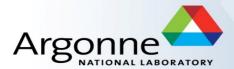

## MPI for Scalable Computing

Tutorial at ATPESC, August 2022 Latest slides and code examples are available at

https://anl.box.com/v/atpesc2022-mpi-tutorial

William Gropp

Univ. of Illinois, Urbana-Champaign

Yanfei Guo, Ken Raffenetti, Rajeev Thakur

**Argonne National Laboratory** 

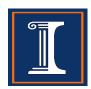

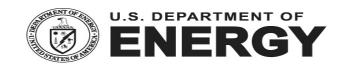

### **About the Speakers**

- William Gropp: Director, NCSA; Professor, Univ. of Illinois, Urbana-Champaign
- Ken Raffenetti: Principal Software Development Specialist, Argonne National Laboratory
- Yanfei Guo: Assistant Computer Scientist, Argonne National Laboratory
- Rajeev Thakur: Senior Computer Scientist and Deputy Division Director, Argonne National Laboratory

All of us are deeply involved in MPI standardization (in the MPI Forum) and in MPI implementation

#### The MPI Part of ATPESC

- We assume everyone already has some MPI experience
- We will focus more on understanding MPI concepts than on coding details
- Emphasis will be on issues affecting scalability and performance
- There will be code walkthroughs and hands-on exercises

#### **Outline**

#### Morning

- Introduction to MPI and this tutorial
- Avoiding unnecessary synchronization
- Topics in collective communication
- Stencil example and hands-on exercises
- Minimizing data motion using MPI derived datatypes
- Begin one-sided communication (or remote memory access)

#### Afternoon

- One-sided communication contd.
- Hands-on exercises
- Hybrid programming
  - MPI + threads
  - MPI + shared-memory
  - MPI + GPUs
- What's new in MPI-4
- Hands-on exercises

#### What is MPI?

- MPI: Message Passing Interface
  - The MPI Forum organized in 1992 with broad participation by:
    - Vendors: IBM, Intel, TMC, SGI, Convex, Meiko
    - Portability library writers: PVM, p4
    - Users: application scientists and library writers
    - MPI-1 finished in 18 months
  - Incorporates the best ideas in a "standard" way
    - Each function takes fixed arguments
    - Each function has fixed semantics
      - Standardizes what the MPI implementation provides and what the application can and cannot expect
      - Each system can implement it differently as long as the semantics match
- MPI is not...
  - a language or compiler specification
  - a specific implementation or product

#### MPI-1

- MPI-1 supports the classical message-passing programming model: basic point-topoint communication, collectives, datatypes, etc
- MPI-1 was defined (1994) by a broadly based group of parallel computer vendors, computer scientists, and applications developers.
  - 2-year intensive process
- Implementations appeared quickly and now MPI is taken for granted as vendorsupported software on any parallel machine.
- Free, portable implementations exist for clusters and other environments (MPICH, Open MPI)

### Following MPI Standards

- MPI-2 was released in 1997
  - Several additional features including MPI + threads, MPI-I/O, remote memory access functionality and many others
- MPI-2.1 (2008) and MPI-2.2 (2009) were released with some corrections to the standard and small features
- MPI-3 (2012) added several new features to MPI
- MPI-3.1 (2015) introduced minor corrections and features
- MPI-4 (June 2021) is the latest version of the standard
- The Standard itself:
  - at <a href="http://www.mpi-forum.org">http://www.mpi-forum.org</a>
  - All MPI official releases, in both postscript and HTML
- Other information on Web:
  - at <a href="http://www.mcs.anl.gov/mpi">http://www.mcs.anl.gov/mpi</a>
  - pointers to lots of material including tutorials, a FAQ, other MPI pages

#### Overview of New Features in MPI-3

- Major new features
  - Nonblocking collectives
  - Neighborhood collectives
  - Improved one-sided communication interface
  - Tools interface
  - Fortran 2008 bindings
- Other new features
  - Matching Probe and Recv for thread-safe probe and receive
  - Noncollective communicator creation function
  - "const" correct C bindings
  - Comm\_split\_type function
  - Nonblocking Comm dup
  - Type\_create\_hindexed\_block function
- C++ bindings removed
- Previously deprecated functions removed
- MPI 3.1 added nonblocking collective I/O functions

#### What's new in MPI-4

- MPI-4 is official (June 2021)
  - https://www.mpi-forum.org/docs/mpi-4.0/mpi40-report.pdf
- Major new features and changes
  - Persistent Collectives
  - Partitioned Communication
  - Sessions
  - Big Count
  - Error Handling Improvement
  - Topology Improvement

### Important considerations while using MPI

 All parallelism is explicit: the programmer is responsible for correctly identifying parallelism and implementing parallel algorithms using MPI constructs

#### **Web Pointers**

- MPI standard : <a href="http://www.mpi-forum.org/docs/docs.html">http://www.mpi-forum.org/docs/docs.html</a>
- MPI Forum : <a href="http://www.mpi-forum.org/">http://www.mpi-forum.org/</a>
- MPI implementations:
  - MPICH : http://www.mpich.org
  - MVAPICH : <a href="http://mvapich.cse.ohio-state.edu/">http://mvapich.cse.ohio-state.edu/</a>
  - Intel MPI: <a href="http://software.intel.com/en-us/intel-mpi-library/">http://software.intel.com/en-us/intel-mpi-library/</a>
  - Microsoft MPI: <a href="https://docs.microsoft.com/en-us/message-passing-interface/microsoft-mpi">https://docs.microsoft.com/en-us/message-passing-interface/microsoft-mpi</a>
  - Open MPI : http://www.open-mpi.org/
  - IBM MPI, Cray MPI, HP MPI, TH MPI, ...
- Several MPI tutorials can be found on the web.

### **Tutorial Books on MPI**

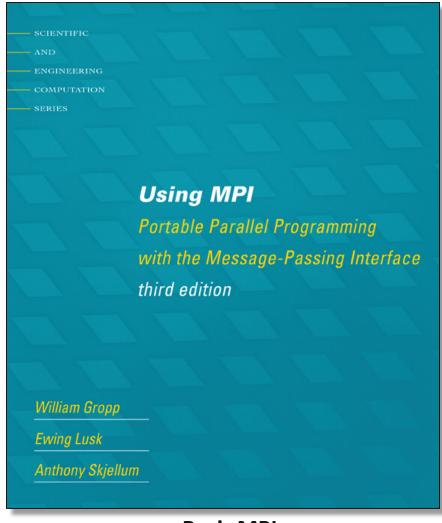

**Basic MPI** 

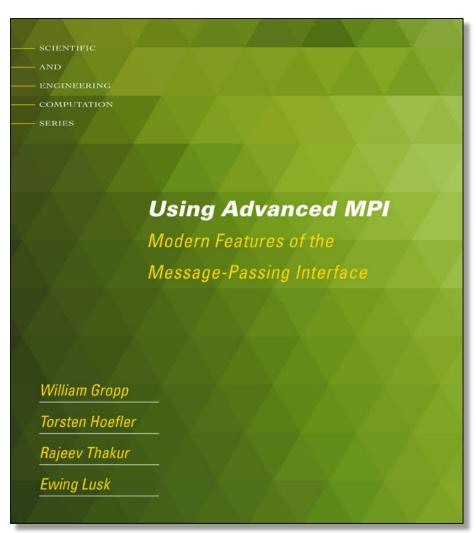

Advanced MPI, including MPI-3

### **Book on Parallel Programming Models**

#### Edited by Pavan Balaji

- MPI: W. Gropp and R. Thakur
- *GASNet:* P. Hargrove
- OpenSHMEM: J. Kuehn and S. Poole
- UPC: K. Yelick and Y. Zheng
- Global Arrays: S. Krishnamoorthy, J. Daily, A. Vishnu, and B. Palmer
- Chapel: B. Chamberlain
- Charm++: L. Kale, N. Jain, and J. Lifflander
- ADLB: E. Lusk, R. Butler, and S. Pieper
- Scioto: J. Dinan
- SWIFT: T. Armstrong, J. M. Wozniak, M. Wilde, and I. Foster
- CnC: K. Knobe, M. Burke, and F. Schlimbach
- *OpenMP:* B. Chapman, D. Eachempati, and S. Chandrasekaran
- *Cilk Plus:* A. Robison and C. Leiserson
- Intel TBB: A. Kukanov
- **CUDA:** W. Hwu and D. Kirk
- OpenCL: T. Mattson

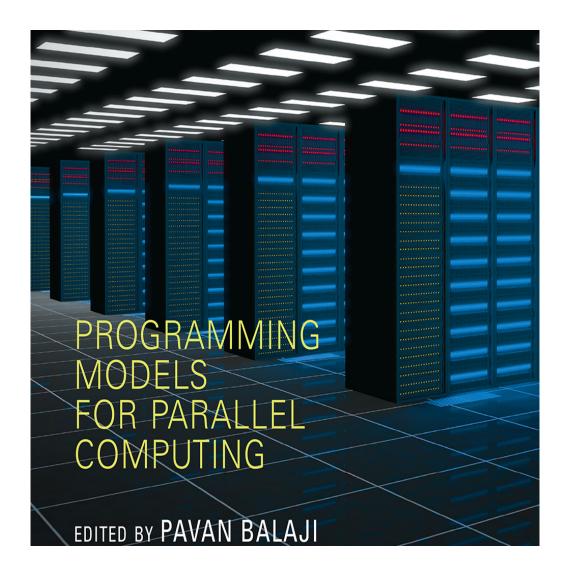

## Approach in this Tutorial

- Example driven
  - A few running examples used throughout the tutorial
  - Other smaller examples used to illustrate specific features

## **Costs of Unintended Synchronization**

### **Unexpected Hot Spots**

- Even simple operations can give surprising performance behavior
- Examples arise even in common grid exchange patterns
- Message passing illustrates problems present even in shared memory
  - Blocking operations may cause unavoidable stalls

## Mesh Exchange

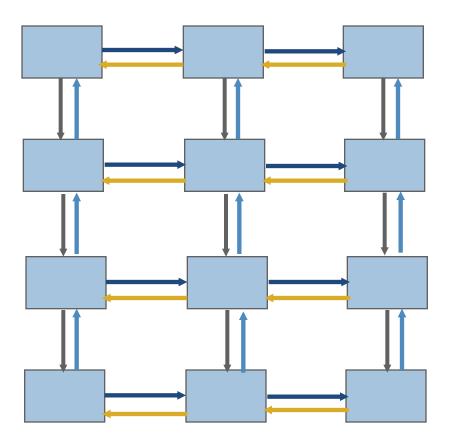

### Sample Code

```
    Do i=1,n_neighbors
        Call MPI_Send(edge(1,i), len, MPI_REAL, nbr(i), tag, comm, ierr)
        Enddo
        Do i=1,n_neighbors
        Call MPI_Recv(edge(1,i), len, MPI_REAL, nbr(i), tag, comm, status, ierr)
        Enddo
```

#### Deadlocks!

- All of the sends may block, waiting for a matching receive (will for large enough messages)
- The variation of if (has down nbr) then Call MPI\_Send( ... down ... ) endif if (has up nbr) then Call MPI\_Recv( ... up ... ) endif ... sequentializes (all except the bottom process blocks)

## Sequentialization

T i m e

| Start<br>Send | Start<br>Send | Start<br>Send | Start<br>Send | Start<br>Send | Start<br>Send<br>Send | Send<br>Recv | Recv |
|---------------|---------------|---------------|---------------|---------------|-----------------------|--------------|------|
|               |               |               |               | Send          | Recv                  |              |      |
|               |               |               | Send          | Recv          |                       |              |      |
|               |               | Send          | Recv          |               |                       |              |      |
|               | Send          | Recv          |               |               |                       |              |      |
| Send          | Recv          |               |               |               |                       |              |      |

#### Fix 1: Use Irecv

Do i=1, n\_neighbors
 Call MPI\_Irecv(inedge(1,i), len, MPI\_REAL, nbr(i), tag, &comm, requests(i), ierr)
 Enddo
 Do i=1, n\_neighbors
 Call MPI\_Send(edge(1,i), len, MPI\_REAL, nbr(i), tag, &comm, ierr)
 Enddo
 Call MPI\_Waitall(n\_neighbors, requests, statuses, ierr)

Does not perform well in practice. Why?

### Understanding the Behavior: Timing Model

- Sends interleave
- Sends block (data larger than buffering will allow)
- Sends control timing
- Receives do not interfere with Sends
- Exchange can be done in 4 steps (down, right, up, left)

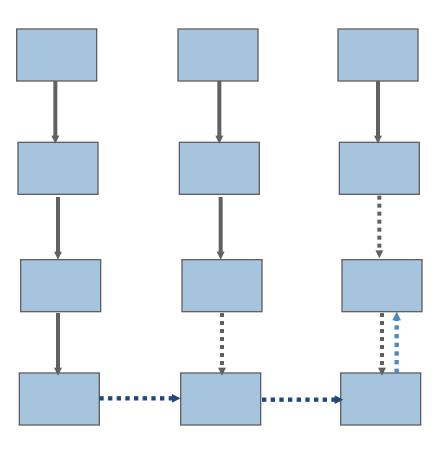

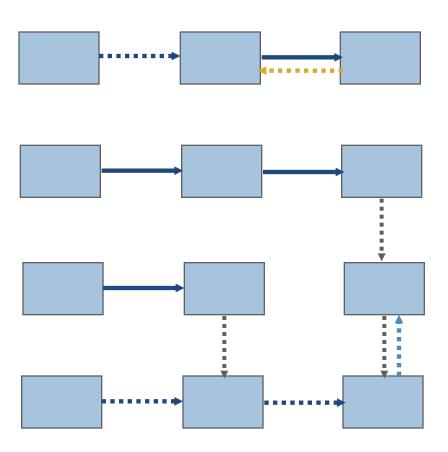

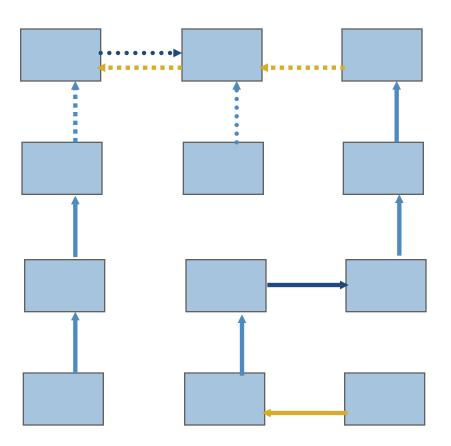

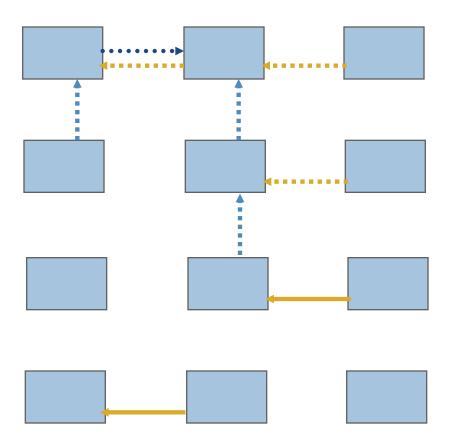

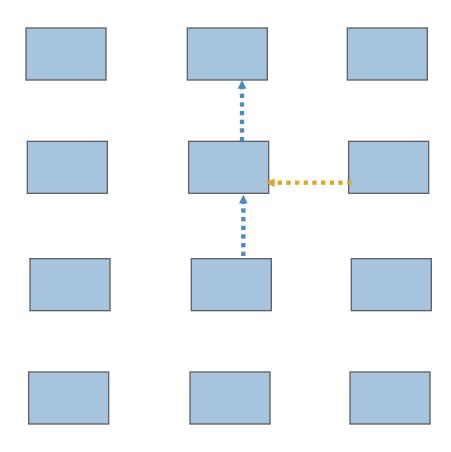

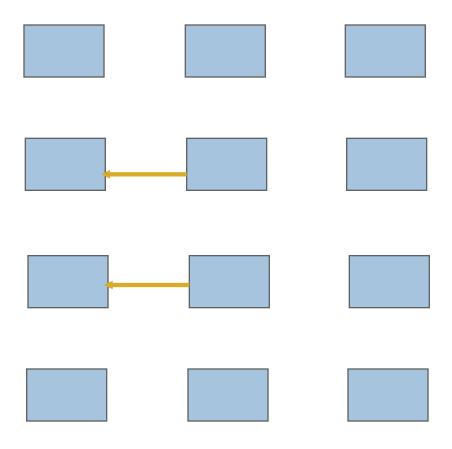

### **Timeline**

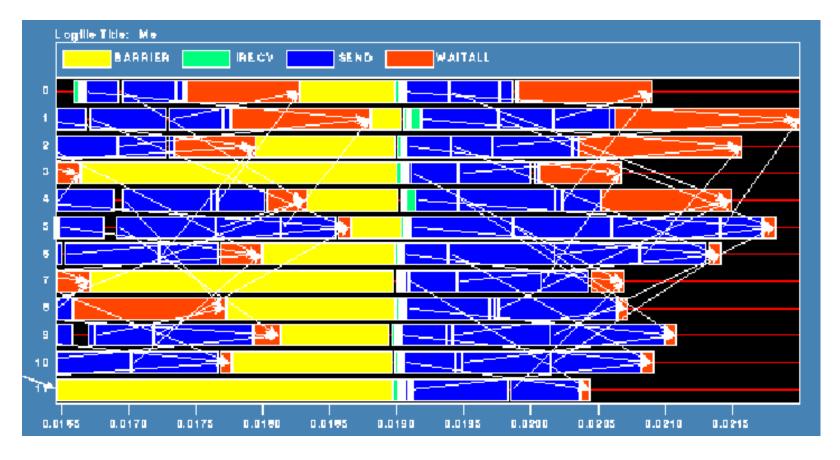

Note that process 1 finishes last, as predicted

### **Distribution of Sends**

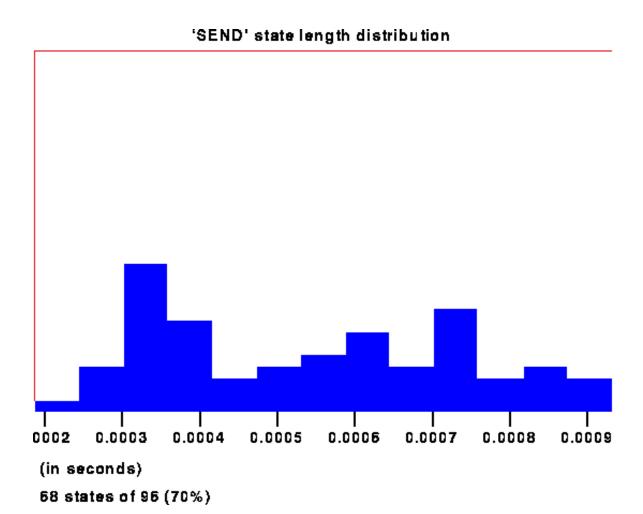

### Why Six Steps?

- Ordering of Sends introduces delays when there is contention at the receiver
- Takes roughly twice as long as it should
- Bandwidth is being wasted
- Same thing would happen if using memcpy and shared memory

#### Fix 2: Use Isend and Irecv

```
Do i=1, n neighbors
    Call MPI_Irecv(inedge(1,i), len, MPI_REAL, nbr(i), tag, comm, requests(i), ierr)
  Enddo
  Do i=1,n_neighbors
    Call MPI Isend(edge(1,i), len, MPI REAL, nbr(i), tag, comm,
                    requests(n_neighbors+i), ierr)
  Enddo
  Call MPI_Waitall(2*n_neighbors, requests, statuses, ierr)
```

Four interleaved steps

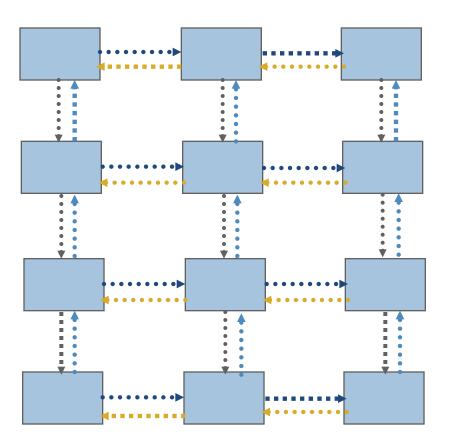

#### Timeline with Isend-Irecv

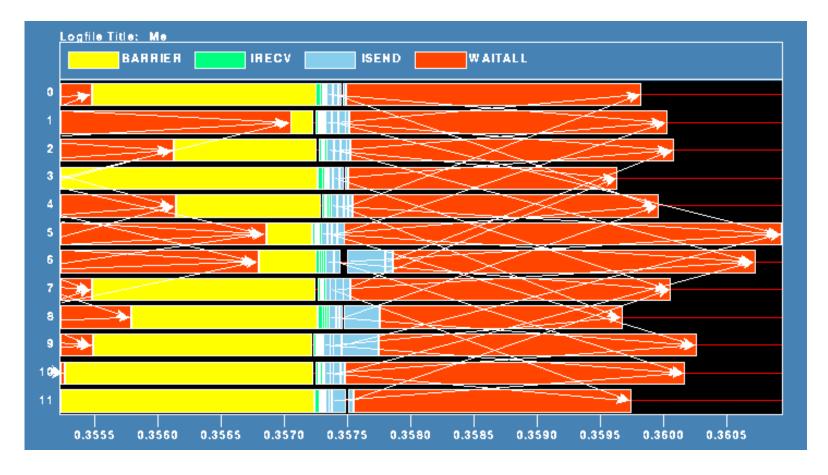

Note processes 5 and 6 are the only interior processes; these perform more communication than the other processes

### **Lesson: Defer Synchronization**

- Send-receive accomplishes two things:
  - Data transfer
  - Synchronization
- In many cases, there is more synchronization than required
- Consider the use of nonblocking operations and MPI\_Waitall to defer synchronization
  - Effectiveness depends on how data is moved by the MPI implementation
  - E.g., If large messages are moved by blocking RMA operations "under the covers," the implementation can't adapt to contention at the target processes, and you may see no benefit.
  - This is more likely with larger messages

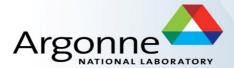

# Collectives: Blocking and Nonblocking

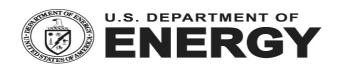

### Introduction to Collective Operations in MPI

- Collective operations are called by all processes in a communicator.
- MPI\_BCAST distributes data from one process (the root) to all others in a communicator.
- MPI\_REDUCE combines data from all processes in the communicator and returns it to one process.
- In many numerical algorithms, SEND/RECV can be replaced by BCAST/REDUCE, improving both simplicity and efficiency.

#### **MPI Collective Communication**

- Communication and computation is coordinated among a group of processes in a communicator
- Tags are not used; different communicators deliver similar functionality
- Nonblocking collective operations in MPI-3
- Three classes of operations: synchronization, data movement, collective computation

### **Synchronization**

- MPI\_BARRIER(comm)
  - Blocks until all processes in the group of the communicator **comm** call it
  - A process cannot get out of the barrier until all other processes have reached barrier

#### **Collective Data Movement**

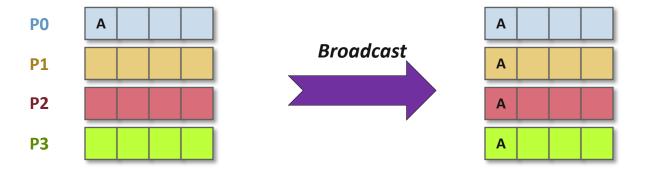

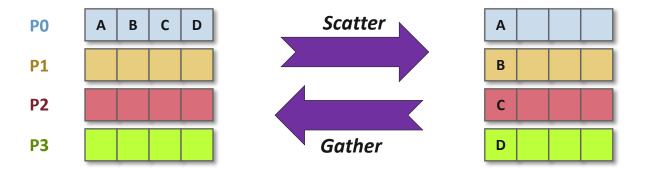

#### More Collective Data Movement

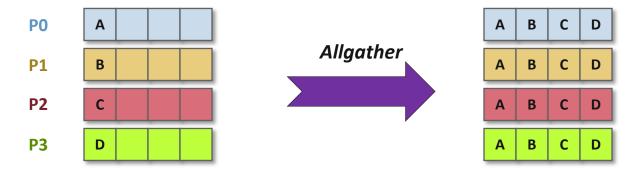

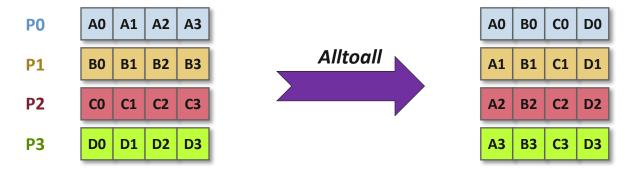

# **Collective Computation**

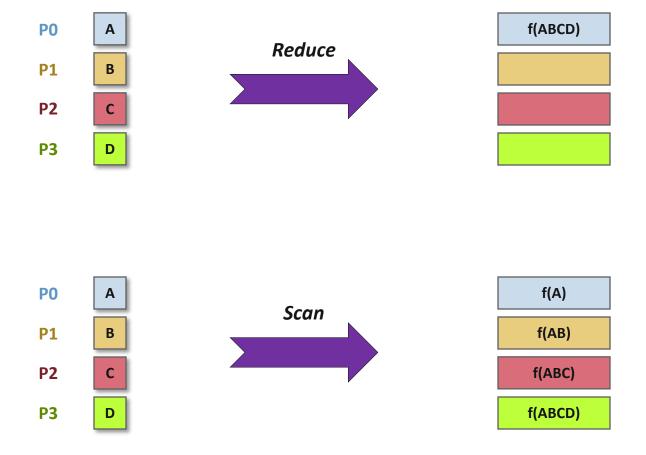

#### **MPI Collective Routines**

- Many Routines: MPI\_ALLGATHER, MPI\_ALLGATHERV, MPI\_ALLREDUCE,
   MPI\_ALLTOALL, MPI\_ALLTOALLV, MPI\_BCAST, MPI\_GATHER, MPI\_GATHERV,
   MPI\_REDUCE, MPI\_REDUCESCATTER, MPI\_SCAN, MPI\_SCATTER, MPI\_SCATTERV
- "All" versions deliver results to all participating processes
- "v" versions (stands for vector) allow the chunks to have different sizes
- MPI\_ALLREDUCE, MPI\_REDUCE, MPI\_REDUCESCATTER, and MPI\_SCAN take both built-in and user-defined combiner functions

#### MPI Built-in Collective Computation Operations

MPI MIN

MPI PROD

MPI SUM

MPI LAND

MPI LOR

MPI\_LXOR

MPI BAND

MPI\_BOR

MPI\_BXOR

MPI\_MAXLOC

MPI\_MINLOC

Maximum

Minimum

Product

Sum

Logical and

Logical or

Logical exclusive or

Bitwise and

Bitwise or

Bitwise exclusive or

Maximum and location

Minimum and location

### **Defining your own Collective Operations**

Create your own collective computations with:

```
MPI_OP_CREATE(user_fn, commutes, &op);
MPI_OP_FREE(&op);
user_fn(invec, inoutvec, len, datatype);
```

The user function should perform:

```
for i from 0 to len-1
  inoutvec[i] = invec[i] op inoutvec[i];
```

The user function can be non-commutative, but must be associative

### Example: Calculating Pi (1/3)

- Calculating the value of "pi" via numerical integration
  - Divide interval up into subintervals
  - Assign subintervals to processes
  - Each process calculates partial sum
  - Add all the partial sums together to get pi

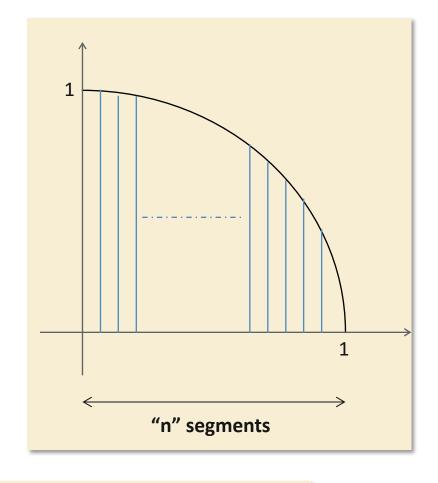

- 1. Width of each segment (w) will be 1/n
- 2. Distance (d(i)) of segment "i" from the origin will be "i \* w"
- 3. Height of segment "i" will be  $sqrt(1 [d(i)]^2)$

#### Example: Calculating Pi (2/3)

```
#include <mpi.h>
#include <math.h>
int main(int argc, char *argv[])
{
    [...snip...]
   /* Tell all processes, the number of segments you want */
   MPI Bcast(&n, 1, MPI INT, 0, MPI COMM WORLD);
   w = 1.0 / (double) n;
   mypi = 0.0;
   for (i = rank + 1; i \le n; i += size)
       mypi += w * sqrt(1 - (((double) i / n) * ((double) i / n));
   MPI Reduce (&mypi, &pi, 1, MPI DOUBLE, MPI SUM, 0,
              MPI COMM WORLD);
    if (rank == 0)
       printf("pi is approximately %.16f, Error is %.16f\n", 4 * pi,
              fabs((4 * pi) - PI25DT));
    [...snip...]
```

# Example: Calculating Pi (3/3)

- blocking\_coll/cpi.c
- Calculating the approximate value of PI in parallel

#### **Nonblocking Collective Communication**

- Nonblocking (send/recv) communication
  - Deadlock avoidance
  - Overlapping communication/computation
- Collective communication
  - Collection of pre-defined optimized communication patterns
- → Nonblocking collective communication
  - Combines both techniques
  - System noise/imbalance resiliency
  - Semantic advantages

#### **Nonblocking Collective Communication**

- Nonblocking variants of all collectives
  - MPI\_lbcast(<bcast args>, MPI\_Request \*req);
- Semantics
  - Function returns no matter what
  - No guaranteed progress (quality of implementation)
  - Usual completion calls (wait, test) + mixing
  - Out-of order completion
- Restrictions
  - Send and vector buffers may not be updated during operation (like other nonblocking operations)
  - No tags, in-order matching (like other collective operations)
  - MPI\_Cancel not supported
  - No matching with blocking collectives

### **Nonblocking Collective Communication**

- Semantic advantages
  - Enable asynchronous progression (and manual)
    - Software pipelining
  - Decouple data transfer and synchronization
    - Noise resiliency!
  - Allow overlapping communicators
    - See also neighborhood collectives
  - Multiple outstanding operations at any time
    - Enables pipelining window

### A Nonblocking Barrier?

#### Semantics:

- MPI\_Ibarrier() calling process entered the barrier, no synchronization happens
- Synchronization may happen asynchronously
- MPI\_Test/Wait() synchronization happens if necessary

#### Uses:

- Overlap barrier latency (small benefit)
- Use the split semantics! Processes notify noncollectively but synchronize collectively!

#### **Section Summary**

- Collectives are a very powerful feature in MPI
- Optimized heavily in most MPI implementations
  - Algorithmic optimizations (e.g., tree-based communication)
  - Hardware optimizations (e.g., network or switch-based collectives)
- Matches the communication pattern of many applications
- Nonblocking collectives combine the semantics of nonblocking point-to-point and blocking collectives
  - Natural extension to blocking collectives for event-driven programming
  - Hardware implementations already exist for most (but not all) nonblocking collectives

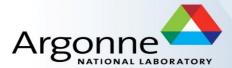

# Running Example: Stencil

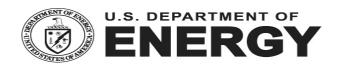

### Running Example: Regular Mesh Algorithms

- Many scientific applications involve the solution of partial differential equations (PDEs)
- Many algorithms for approximating the solution of PDEs rely on forming a set of difference equations
  - Finite difference, finite elements, finite volume
- The exact form of the differential equations depends on the particular method
  - From the point of view of parallel programming for these algorithms, the operations are the same
- Five-point stencil is a popular approximation solution

#### The Global Data Structure

- Each circle is a mesh point
- Difference equation evaluated at each point involves the four neighbors
- The red "plus" is called the method's stencil
- Good numerical algorithms form a matrix equation Au=f; solving this requires computing Bv, where B is a matrix derived from A. These evaluations involve computations with the neighbors on the mesh.

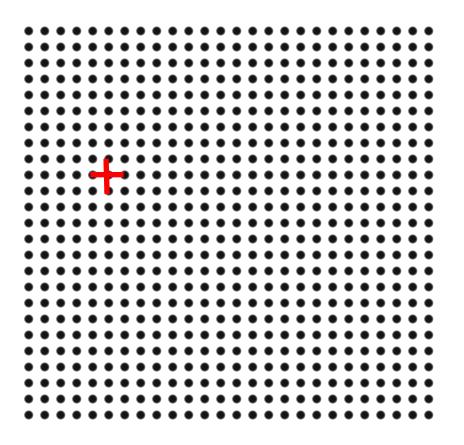

### **MPI Examples on Cooley**

- /grand/ATPESC2022/EXAMPLES/track-2b-mpi
- Copy to your own project directory
- Submit job using "ATPESC2022" project, and "training" queue to use the reservation

#### **Alternative Environment Setup**

- Try MPI on your own machine
- Use Docker Image
  - mkdir \$HOME/mpi-tutorial
  - docker pull pmrs/mpi-tutorial
  - 3. docker run --rm -it -v \$HOME/mpi-tutorial:/project pmrs/mpi-tutorial

This creates a container and opens a shell.

It mounts local directory \$HOME/mpi-tutorial as /project in the container.

4. (in container) cp -r \$HOME/examples /project/examples

### **Example: Stencil**

- serial/stencil.c
- Simple stencil code in single process

```
# make
# qsub -A ATPESC2022 -q ATPESC2022 -n 1 -t 10 ./job.sh # Theta
# qsub -A ATPESC2022 -q training -n 1 -t 10 ./job.sh # Cooley
```

# ./stencil <domain size> <heat source value> <iterations>

```
% ./stencil 1000 1000 10
last heat: 19666.992188 time: 0.045576
```

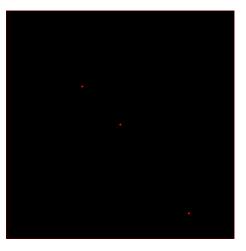

iter=10

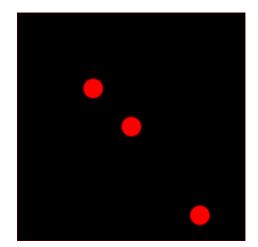

iter=1000

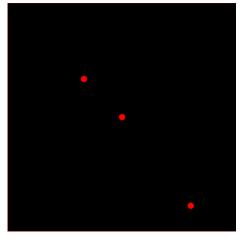

iter=100

#### The Global Data Structure

- Each circle is a mesh point
- Difference equation evaluated at each point involves the four neighbors
- The red "plus" is called the method's stencil
- Good numerical algorithms form a matrix equation Au=f; solving this requires computing Bv, where B is a matrix derived from A. These evaluations involve computations with the neighbors on the mesh.
- Decompose mesh into equal sized (work) pieces

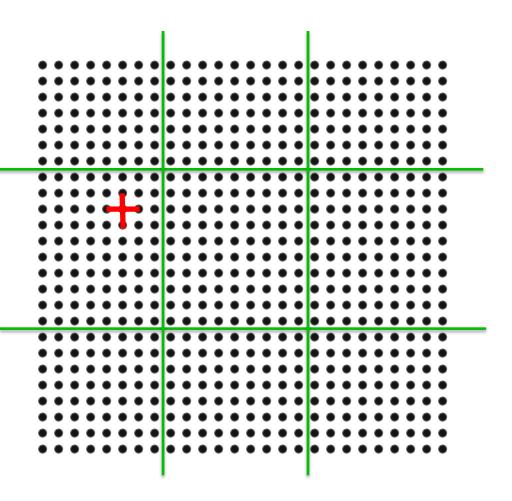

#### **Domain Decompositioin**

Parameters for domain decomposition:

N = Size of the edge of the global problem domain (assuming square)

PX, PY = Number of processes in X and Y dimension

$$N \% PX == 0, N \% PY == 0$$

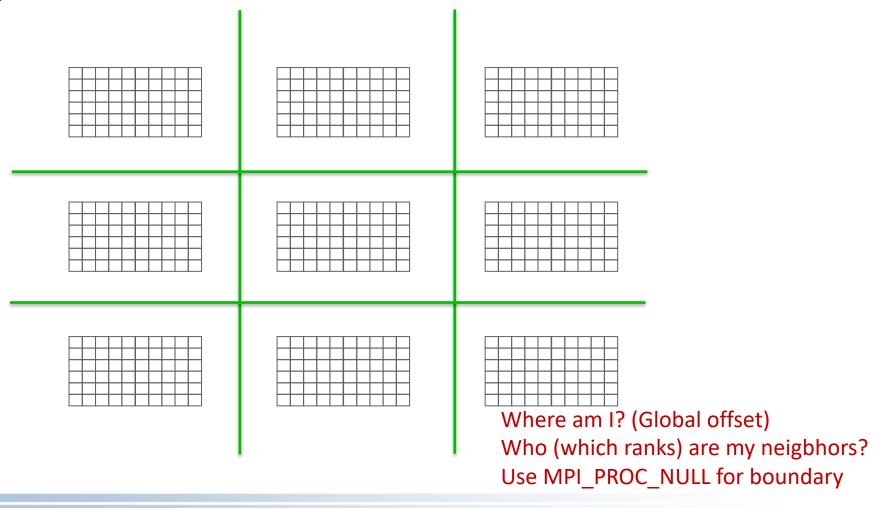

# **Necessary Data Transfers**

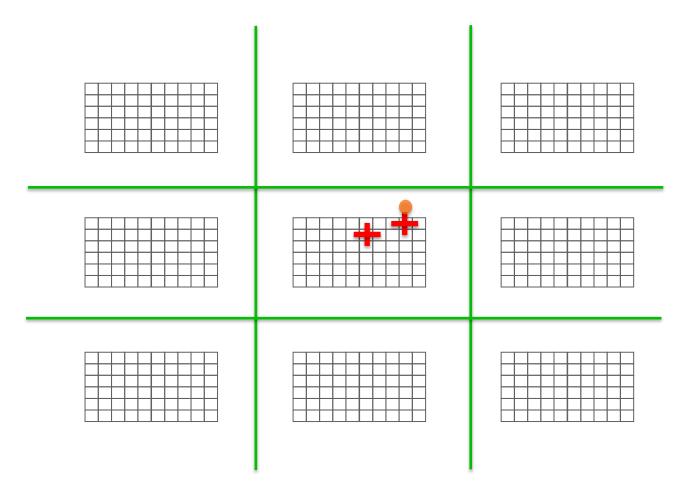

#### The Local Data Structure

- Each process has its local "patch" of the global array
  - "bx" and "by" are the sizes of the local array
  - Always allocate a halo around the patch
  - Array allocated of size (bx+2)x(by+2)

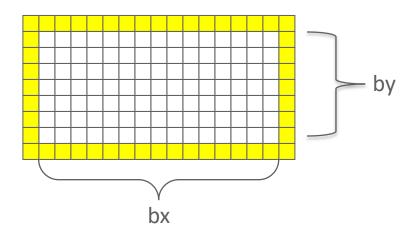

Check the alloc\_bufs function to see how buffers are allocated

# **Necessary Data Transfers**

Provide access to remote data through a halo exchange (5 point stencil)

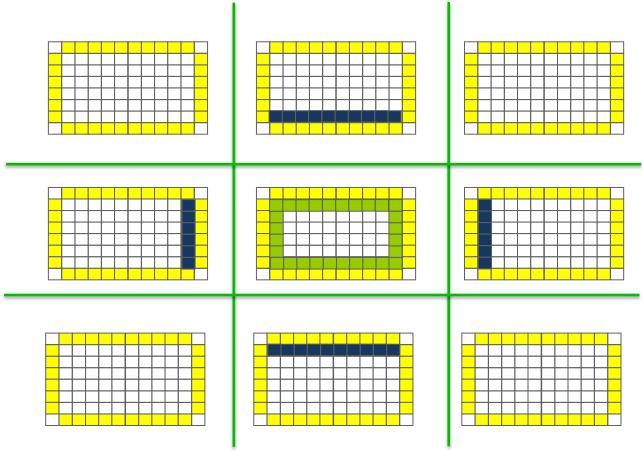

Check the **update\_grid** function to see how it is done

#### Example: Stencil with Nonblocking Send/recv

- nonblocking\_p2p/stencil.c
- Simple stencil code using nonblocking point-to-point operations

```
# make
# qsub -A ATPESC2022 -q ATPESC2022 -n 1 -t 10 ./job.sh # Theta
# qsub -A ATPESC2022 -q training -n 1 -t 10 ./job.sh # Cooley
```

```
For Cray systems
```

# aprun -n <nproc> ./stencil <domain size> <heat source value> <iteration> <px> <py> For most other systems (or local machine)

# mpirun -n <nproc> ./stencil <domain size> <heat source value> <iterations> <px> <py>

```
<npre><npre><= <px> * <py>
```

iter=1000

```
% mpirun -n 16./stencil 1000 1000 10 4 4
[0] last heat: 19666.992188 time: 0.045576
```

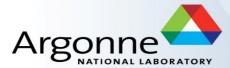

# **Derived Datatypes**

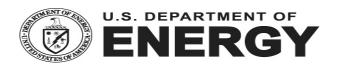

### Introduction to Datatypes in MPI

- Datatypes allow to (de)serialize arbitrary data layouts into a message stream
  - Networks provide serial channels
  - Same for block devices and I/O
- Several constructors allow arbitrary layouts
  - Recursive specification possible
  - Declarative specification of data-layout
    - "what" and not "how", leaves optimization to implementation (many unexplored possibilities!)
  - Choosing the right constructors is not always simple

#### Simple/Predefined Datatypes

- Equivalents exist for all C, C++ and Fortran native datatypes
  - C int  $\rightarrow$  MPI\_INT
  - C float → MPI\_FLOAT
  - C double → MPI\_DOUBLE
  - C uint32\_t → MPI\_UINT32\_T
  - Fortran integer → MPI\_INTEGER
- For more complex or user-created datatypes, MPI provides routines to represent them as well
  - Contiguous
  - Vector/Hvector
  - Indexed/Indexed\_block/Hindexed/Hindexed\_block
  - Struct
  - Some convenience types (e.g., subarray)

# **Derived Datatype Example**

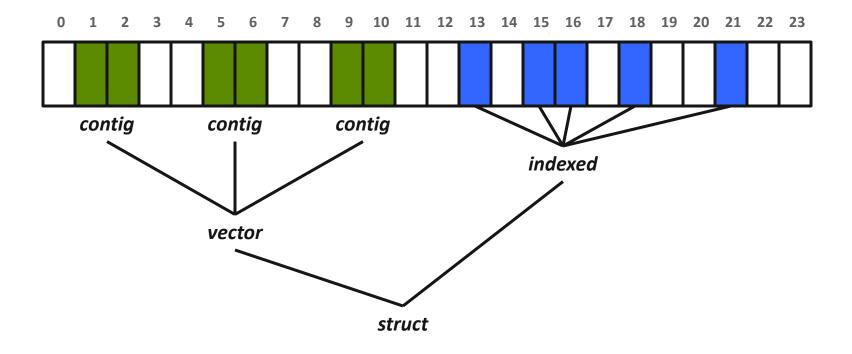

#### MPI\_Type\_contiguous

```
MPI_Type_contiguous(int count, MPI_Datatype oldtype, MPI_Datatype *newtype)
```

- Contiguous array of oldtype
- Should not be used as last type (can be replaced by count)

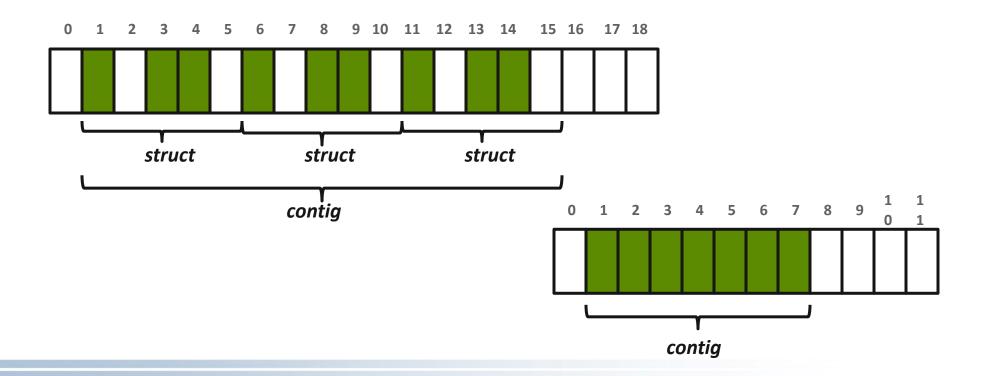

#### MPI\_Type\_vector

- Specify strided blocks of data of oldtype
- Very useful for Cartesian arrays

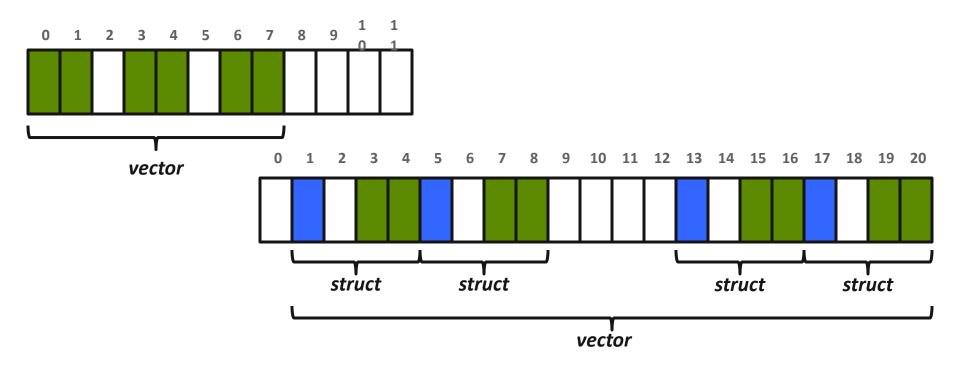

### Commit, Free, and Dup

- Types must be committed before use
  - Only the ones that are used!
  - MPI\_Type\_commit may perform heavy optimizations (and will hopefully)
- MPI\_Type\_free
  - Free MPI resources of datatypes
  - Does not affect types built from it
- MPI\_Type\_dup
  - Duplicates a type
  - Library abstraction (composability)

### MPI\_Type\_create\_hvector

- Create byte strided vectors
- Useful for composition, e.g., vector of structs

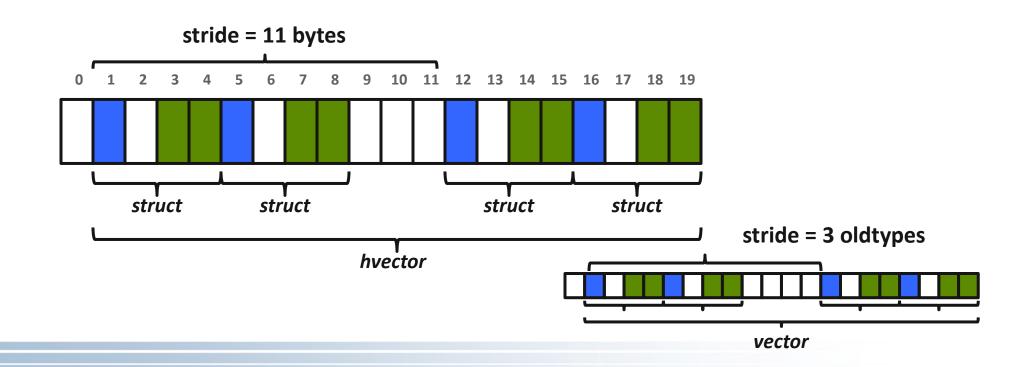

# MPI\_Type\_create\_indexed\_block

- Pulling irregular subsets of data from a single array
  - dynamic codes with index lists, expensive though!
  - blen=2
  - displs={0,5,8,13,18}

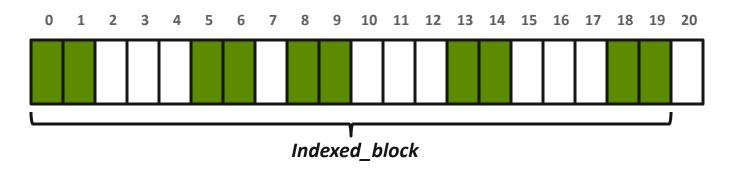

# MPI\_Type\_indexed

- Like indexed\_block, but can have different block lengths
  - blen={1,1,2,1,2,1}
  - displs={0,3,5,9,13,17}

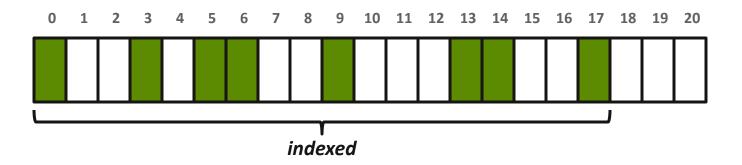

# MPI\_Type\_create\_struct

 Most general constructor, allows different types and arbitrary arrays (also most costly)

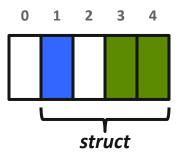

### MPI\_Type\_create\_subarray

- Convenience function for creating datatypes for array segments
- Specify subarray of n-dimensional array (sizes) by start (starts) and size (subsize)

| (0,0) | (0,1) | (0,2) | (0,3) |
|-------|-------|-------|-------|
| (1,0) | (1,1) | (1,2) | (1,3) |
| (2,0) | (2,1) | (2,2) | (2,3) |
| (3,0) | (3,1) | (3,2) | (3,3) |

# **Section Summary**

- Derived datatypes are a sophisticated mechanism to describe ANY layout in memory
  - Hierarchical construction of derived datatypes allows them to be just as complex as the data layout is
  - More complex layouts require more complex datatype constructions
- Current state of MPI implementations might be a bit lagging in performance, but it is improving
  - Increasing amount of hardware support to process derived datatypes on the network hardware
  - If the performance is lagging when you try it out, complain to the MPI implementer, don't just stop using it!

# Exercise: Stencil with Derived Datatypes (1/2)

- In the basic version of the stencil code
  - Used nonblocking communication
  - Used manual packing/unpacking of data
- Let's try to use derived datatypes
  - Specify the locations of the data instead of manually packing/unpacking

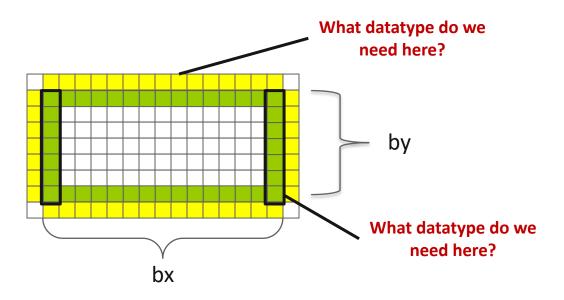

# Exercise: Stencil with Derived Datatypes (2/2)

- Nonblocking sends and receives
- Data location specified by MPI datatypes
- Manual packing of data no longer required
- Start from nonblocking\_p2p/stencil.c
- Solution in derived\_datatype/stencil.c

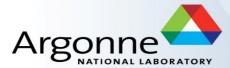

# **MPI One-sided Communication**

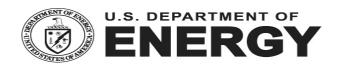

#### **One-sided Communication**

- The basic idea of one-sided communication models is to decouple data movement with process synchronization
  - Should be able to move data without requiring that the remote process synchronize
  - Each process exposes a part of its memory to other processes
  - Other processes can directly read from or write to this memory

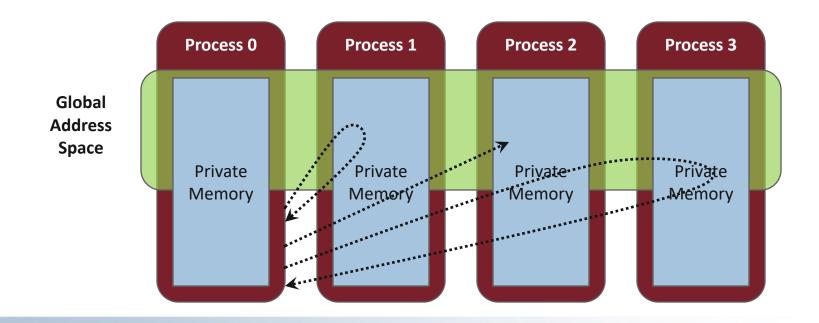

# **Two-sided Communication Example**

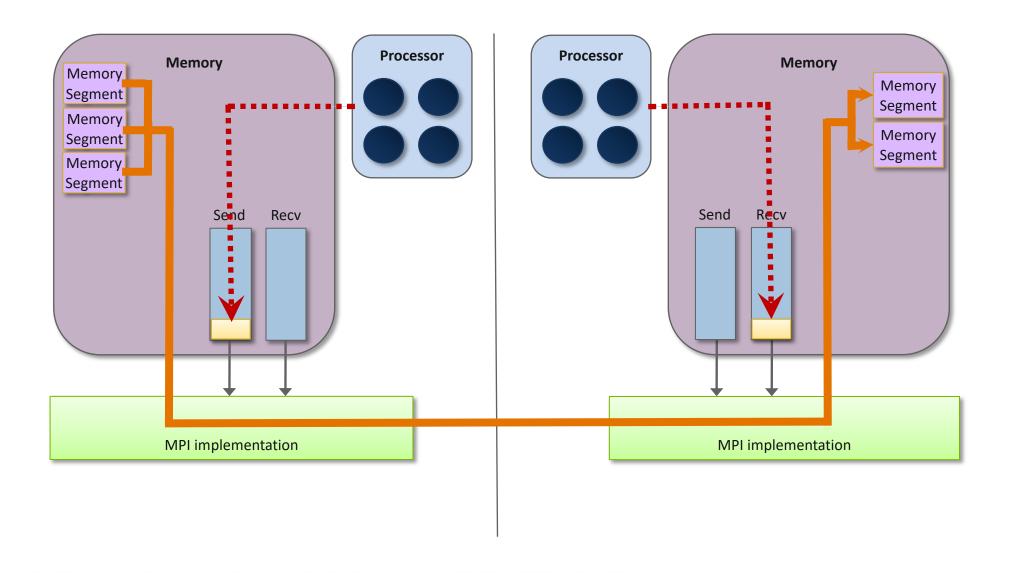

# **One-sided Communication Example**

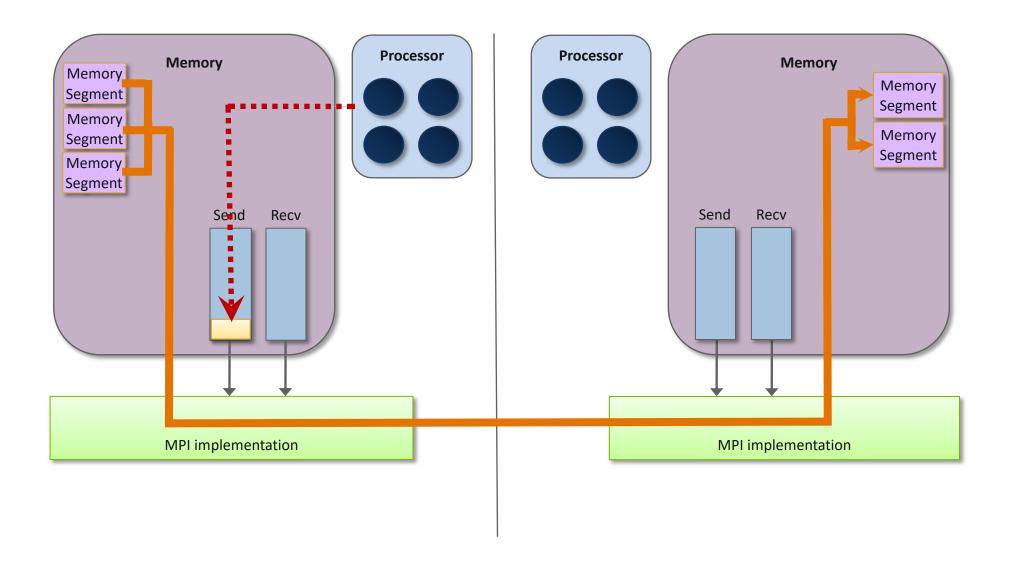

# Comparing One-sided and Two-sided Programming

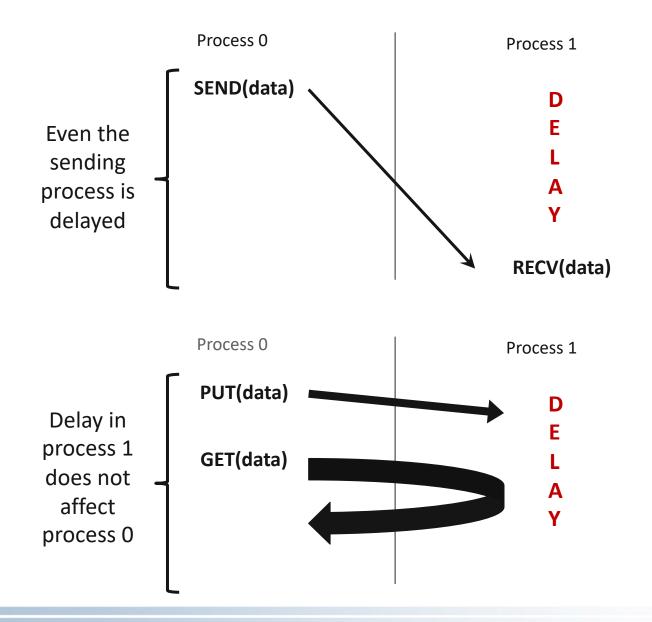

#### What we need to know in MPI RMA

- How to create remote accessible memory?
- Reading, Writing and Updating remote memory
- Data Synchronization
- Memory Model

- MPI RMA has a large number of functions, supporting many options
  - We will concentrate on a core that provides most of the power of RMA
  - You can refer to Using Advanced MPI or the MPI 4.0 standard for more on RMA

# **Creating Public Memory**

Any memory used by a process is, by default, only locally accessible

- X = malloc(100);

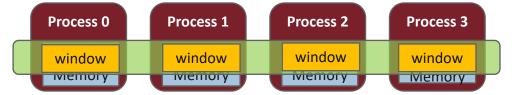

- Once the memory is allocated, the user has to make an explicit MPI call to declare a memory region as remotely accessible
  - MPI terminology for remotely accessible memory is a "window"
  - A group of processes collectively create a "window"
- Once a memory region is declared as remotely accessible, all processes in the window can read/write data to this memory via MPI RMA functions

#### Window creation models

- Four models exist
  - MPI\_WIN\_ALLOCATE
    - You want to create a buffer and directly make it remotely accessible
  - MPI\_WIN\_CREATE
    - You already have an allocated buffer that you would like to make remotely accessible
  - MPI\_WIN\_CREATE\_DYNAMIC
    - You don't have a buffer yet, but will have one in the future
    - You may want to dynamically add/remove buffers to/from the window
  - MPI\_WIN\_ALLOCATE\_SHARED
    - You want multiple processes on the same node share a buffer (not covered in this tutorial)

### MPI\_WIN\_ALLOCATE

```
MPI_Win_allocate(MPI_Aint size, int disp_unit, MPI_Info info, MPI_Comm comm, void *baseptr, MPI_Win *win)
```

- Create a remotely accessible memory region in an RMA window
  - Only data exposed in a window can be accessed with RMA ops.

#### Arguments:

- size
   size of local data in bytes (nonnegative integer)
- disp\_unit local unit size for displacements, in bytes (positive integer)
- infoinfo argument (handle)
- commcommunicator (handle)
- baseptr pointer to exposed local data
- winwindow (handle)

# **Example with MPI\_WIN\_ALLOCATE**

```
int main(int argc, char ** argv)
   int *a;
   MPI Win win;
   MPI Init(&argc, &argv);
    /* collectively create remote accessible memory in a window */
   MPI Win allocate (1000*sizeof(int), sizeof(int), MPI INFO NULL, MPI COMM WORLD, &a, &win);
    /* Array 'a' is now accessible from all processes in
     * MPI COMM WORLD */
   MPI Win free (&win);
     MPI Finalize(); return 0;
```

# MPI\_WIN\_CREATE

- Expose a region of memory in an RMA window
  - Only data exposed in a window can be accessed with RMA ops.

#### Arguments:

- base pointer to local data to expose
- size
   size of local data in bytes (nonnegative integer)
- disp\_unit local unit size for displacements, in bytes (positive integer)
- infoinfo argument (handle)
- commcommunicator (handle)
- win window (handle)

### Example with MPI\_WIN\_CREATE

```
int main(int argc, char ** argv)
   int *a; MPI Win win;
   MPI Init(&argc, &argv);
   /* create private memory */
    a = (int *) malloc(1000*sizeof(int));
   /* use private memory like you normally would */
    for (int i = 0; i < 1000; i++) a[i] = i + 1;
    /* collectively declare memory as remotely accessible */
   MPI Win create(a, 1000*sizeof(int), sizeof(int), MPI INFO NULL, MPI COMM WORLD, &win);
    /* Array 'a' is now accessibly by all processes in
     * MPI COMM WORLD */
   MPI Win free(&win);
   free(a);
    MPI Finalize(); return 0;
```

# MPI\_WIN\_CREATE\_DYNAMIC

```
MPI_Win_create_dynamic(MPI_Info info, MPI_Comm comm, MPI_Win *win)
```

- Create an RMA window, to which data can later be attached
  - Only data exposed in a window can be accessed with RMA ops
- Initially "empty"
  - Application can dynamically attach/detach memory to this window by calling
     MPI\_Win\_attach/detach
  - Application can access data on this window only after a memory region has been attached
- Window origin is MPI BOTTOM
  - Displacements are segment addresses relative to MPI\_BOTTOM
  - Must tell others the displacement after calling attach

# Example with MPI\_WIN\_CREATE\_DYNAMIC

```
int main(int argc, char ** argv)
{
    int *a; MPI Win win;
   MPI Init(&argc, &argv);
   MPI Win create dynamic (MPI INFO NULL, MPI COMM WORLD, &win);
   /* create private memory */
    a = (int *) malloc(1000 * sizeof(int));
    /* use private memory like you normally would */
    for (int i = 0; i < 1000; i++) a[i] = i + 1;
    /* locally declare memory as remotely accessible */
   MPI Win attach(win, a, 1000*sizeof(int));
    /* Array 'a' is now accessible from all processes */
    /* undeclare remotely accessible memory */
   MPI Win detach(win, a); free(a);
   MPI Win free(&win);
   MPI Finalize(); return 0;
```

#### Data movement

 MPI provides ability to read, write and atomically modify data in remotely accessible memory regions

```
MPI_PUT
MPI_GET
MPI_ACCUMULATE (atomic)
MPI_GET_ACCUMULATE (atomic)
MPI_COMPARE_AND_SWAP (atomic)
MPI_FETCH_AND_OP (atomic)
```

There are variations of these as well, include versions with requests.

#### Data movement: Put

- Move data <u>from</u> origin, <u>to</u> target
- Separate data description triples for origin and target

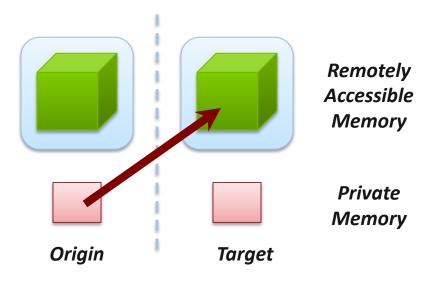

#### Data movement: Get

- Move data <u>to</u> origin, <u>from</u> target
- Separate data description triples for origin and target

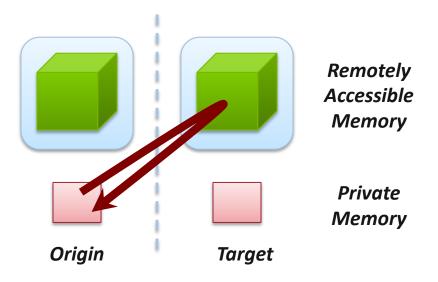

### Atomic Data Aggregation: Accumulate

- Atomic update operation, similar to a put
  - Reduces origin and target data into target buffer using op argument as combiner
  - Op = MPI\_SUM, MPI\_PROD, MPI\_OR, MPI\_REPLACE, MPI\_NO\_OP, ...
  - Predefined ops only, no user-defined operations
- Different data layouts between target/origin OK
  - Basic type elements must match
- Op = MPI REPLACE
  - Implements f(a,b)=b
  - Atomic PUT

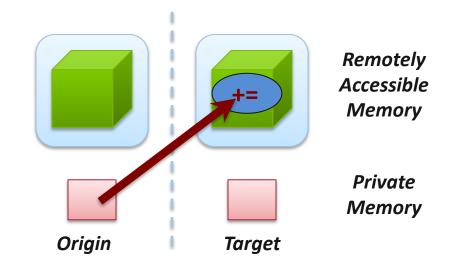

### Atomic Data Aggregation: Get Accumulate

- Atomic read-modify-write
  - Op = MPI SUM, MPI PROD, MPI OR, MPI REPLACE, MPI NO OP, ...
  - Predefined ops only
- Result stored in target buffer
- Original data stored in result buf
- Different data layouts between target/origin OK
  - Basic type elements must match
- Atomic get with MPI\_NO\_OP
- Atomic swap with MPI REPLACE

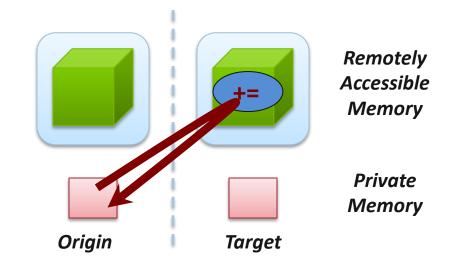

### Atomic Data Aggregation: FOP and CAS

- FOP: Simpler version of MPI\_Get\_accumulate
  - All buffers share a single predefined datatype
  - No count argument (it's always 1)
  - Simpler interface allows hardware optimization
- CAS: Atomic swap if target value is equal to compare value

### Ordering of Operations in MPI RMA

- No guaranteed ordering for Put/Get operations
- Result of concurrent Puts to the same location undefined
- Result of Get concurrent Put/Accumulate undefined
  - Can be garbage in both cases
- Result of concurrent accumulate operations to the same location are defined according to the order in which the occurred
  - Atomic put: Accumulate with op = MPI\_REPLACE
  - Atomic get: Get\_accumulate with op = MPI\_NO\_OP
- Accumulate operations from a given process are ordered by default
  - User can tell the MPI implementation that (s)he does not require ordering as optimization hint
  - You can ask for only the needed orderings: RAW (read-after-write), WAR, RAR, or WAW

# **Examples with operation ordering**

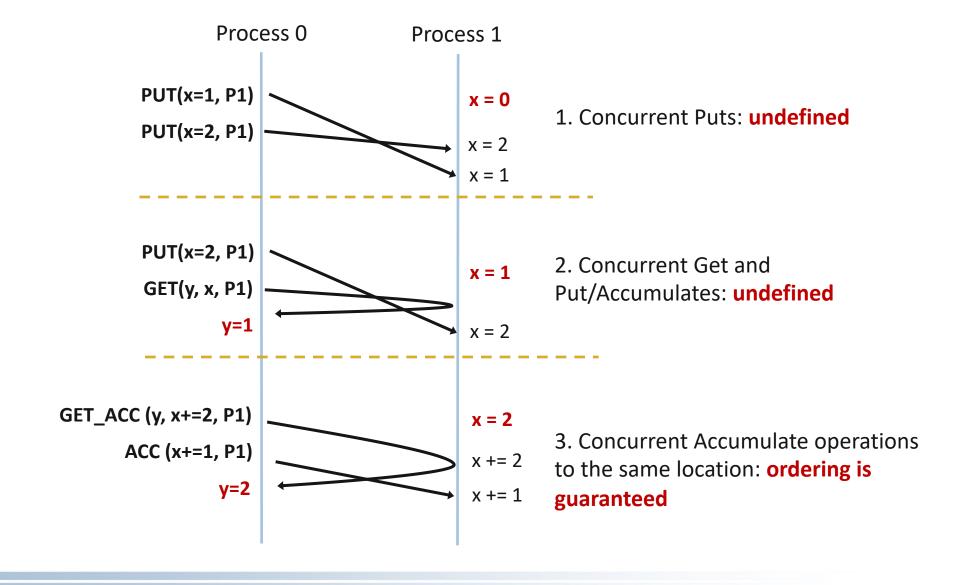

### **RMA Synchronization Models**

- RMA data access model
  - When is a process allowed to read/write remotely accessible memory?
  - When is data written by process X is available for process Y to read?
  - RMA synchronization models define these semantics
- Three synchronization models provided by MPI:
  - Fence (active target)
  - Post-start-complete-wait (generalized active target)
  - Lock/Unlock (passive target)
     preferred for all RMA since MPI 3.0
- Data accesses occur within "epochs"
  - Access epochs: contain a set of operations issued by an origin process
  - Exposure epochs: enable remote processes to update a target's window
  - Epochs define ordering and completion semantics
  - Synchronization models provide mechanisms for establishing epochs
    - E.g., starting, ending, and synchronizing epochs

# Fence: Active Target Synchronization

MPI\_Win\_fence(int assert, MPI\_Win win)

- Collective synchronization model
- Starts and ends access and exposure epochs on all processes in the window
- All processes in group of "win" do anMPI\_WIN\_FENCE to open an epoch
- Everyone can issue **PUT/GET** operations to read/write data
- Everyone does an MPI\_WIN\_FENCE to close the epoch
- All operations complete at the second fence synchronization

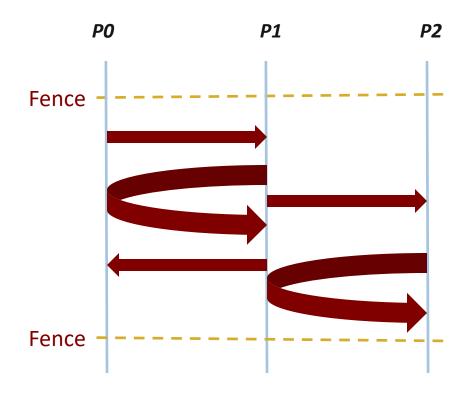

# Exercise 1: Stencil with RMA Fence (1/2)

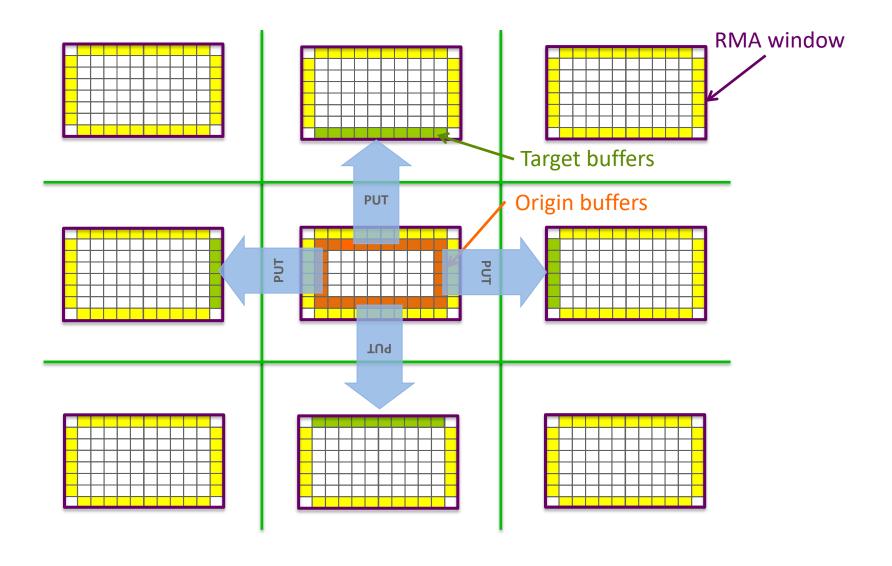

# Exercise 1: Stencil with RMA Fence (2/2)

- In the derived datatype version of the stencil code
  - Used nonblocking communication
  - Used derived datatypes
- Let's try to use RMA fence
  - Move data with PUT instead of send/recv
- Start from derived\_datatype/stencil.c
- Solution available in rma/stencil\_fence\_put.c

# Exercise 2: Stencil with RMA Fence (GET model)

- In the derived datatype version of the stencil code
  - Used nonblocking communication
  - Used derived datatypes
- Let's try to use RMA fence
  - Move data with GET instead of send/recv
- Start from rma/stencil\_fence\_put.c
- Solution available in rma/stencil\_fence\_get.c

# Lock/Unlock: Passive Target Synchronization

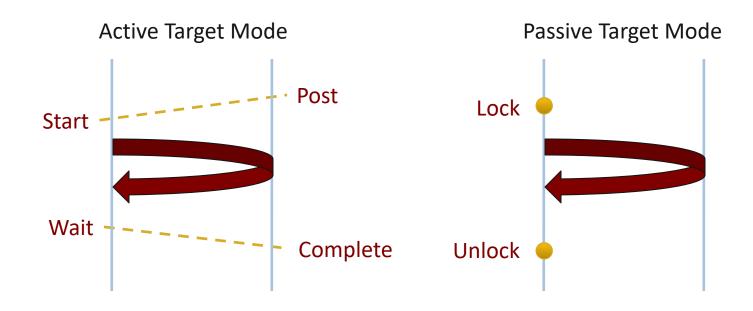

- Passive mode: One-sided, asynchronous communication
  - Target does **not** participate in communication operation
- Shared memory-like model

## **Passive Target Synchronization**

```
MPI_Win_lock(int locktype, int rank, int assert, MPI_Win win)

MPI_Win_unlock(int rank, MPI_Win win)

MPI_Win_flush/flush_local(int rank, MPI_Win win)
```

- Lock/Unlock: Begin/end passive mode epoch
  - Target process does not make a corresponding MPI call
  - Can initiate multiple passive target epochs to different processes
  - Concurrent epochs to same process not allowed (affects threads)
- Lock type
  - SHARED: Other processes using shared can access concurrently
  - EXCLUSIVE: No other processes can access concurrently
- Flush: Remotely complete RMA operations to the target process
  - After completion, data can be read by target process or a different process
- Flush\_local: Locally complete RMA operations to the target process

## **Passive Target Synchronization**

```
MPI_Win_lock_all(int assert, MPI_Win win)

MPI_Win_unlock_all(MPI_Win win)

MPI_Win_flush_all/flush_local_all(MPI_Win win)
```

- Lock\_all: Shared lock, passive target epoch to all other processes
  - Expected usage is long-lived: lock\_all, put/get, flush, ...,
     unlock\_all
- Flush\_all remotely complete RMA operations to all processes
- Flush\_local\_all locally complete RMA operations to all processes

## MPI RMA Memory Model

- MPI-3 provides two memory models: separate and unified
- Separate Model
  - Logical public and private copies
  - MPI provides software coherence between window copies
  - Extremely portable, to systems that don't provide hardware coherence
- New Unified Model
  - Single copy of the window
  - System must provide coherence
  - Superset of separate semantics
    - E.g. allows concurrent local/remote access
  - Provides access to full performance potential of hardware

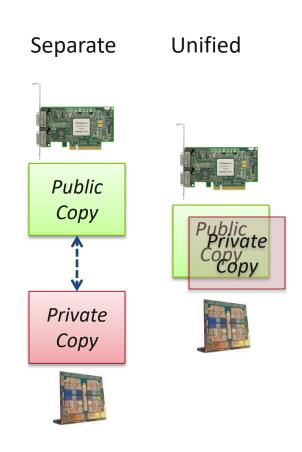

## MPI RMA Memory Model (separate windows)

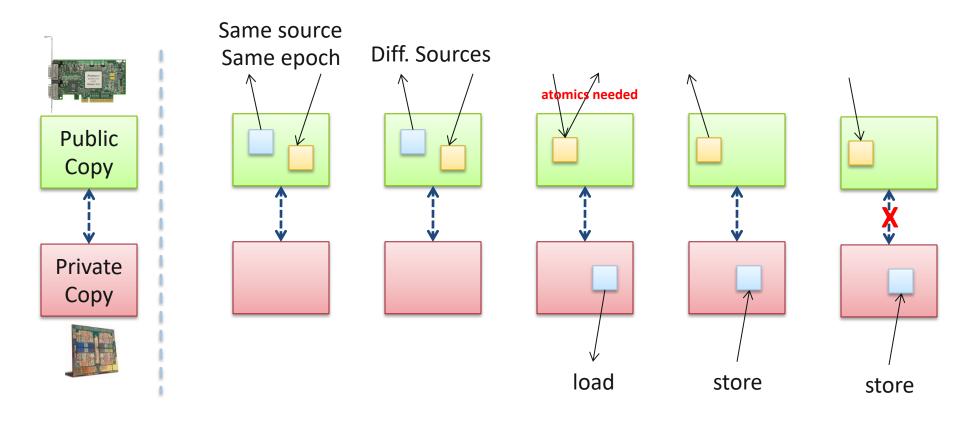

- Very portable, compatible with non-coherent memory systems
- Limits concurrent accesses to enable software coherence

## MPI RMA Memory Model (unified windows)

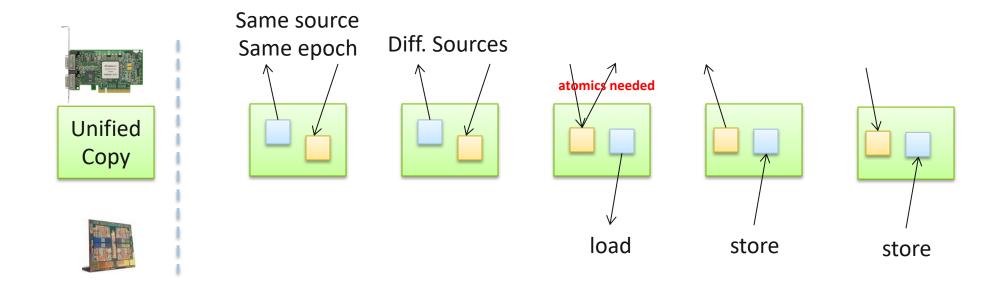

- Allows concurrent local/remote accesses
- Concurrent, conflicting operations are allowed (not invalid)
  - Outcome is not defined by MPI (defined by the hardware)
- Can enable better performance by reducing synchronization

## Synchronizing Local and RMA Access (1/2)

- RMA operations access the public copy of window
- Local load/store update the private copy
  - Including using as MPI send/receive buffers
- Ensure memory synchronization for portability
- Implicit memory synchronization (i.e., memory barrier) in RMA synchronization calls
  - Fence: Synchronize private and public copies of local window

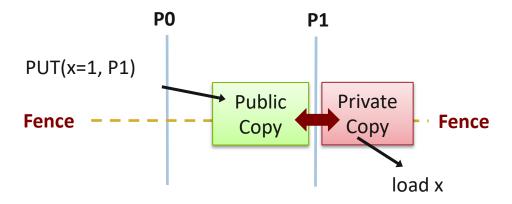

## Synchronizing Local and RMA Access (2/2)

- PSCW active target epoch
  - Post: Updates in private copy becomes visible in public copy
  - Wait: Updates in public copy becomes visible in private copy
- Passive target epoch
  - Lock/Lock\_all: Updates in public copy becomes visible in private
  - Unlock/Unlock\_all: Updates in private copy becomes visible in public

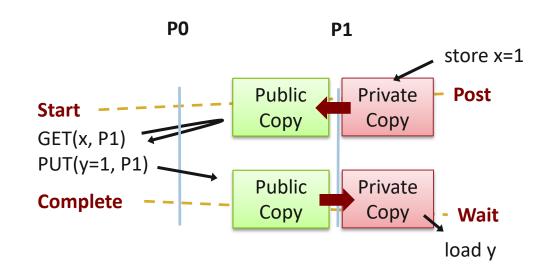

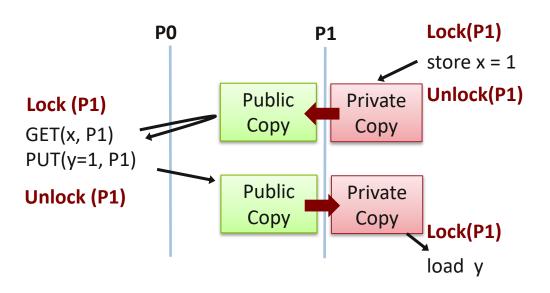

## Window synchronization: MPI\_WIN\_SYNC

```
MPI_Win_sync(MPI_Win win)
```

Synchronizes the public and private copies of local window in passive target epoch

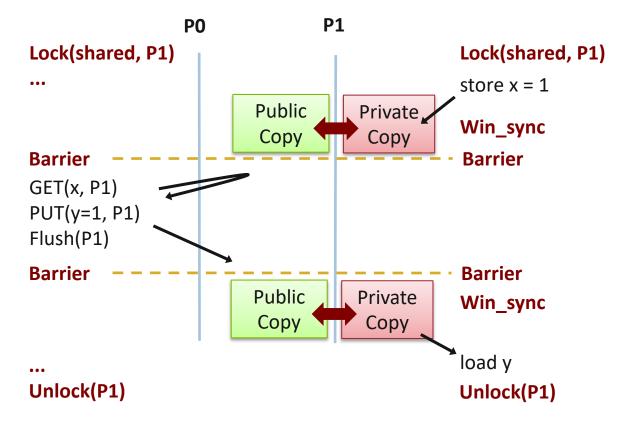

## Exercise 3: Stencil with RMA Lock\_all/Unlock\_all (PUT model)

- In the fence versions of the stencil code, RMA synchronization involves the target processes
- Let's try to use RMA Lock\_all/Flush\_all/Unlock\_all
  - Only the origin processes call RMA synchronization
  - Still need Barrier for process synchronization (e.g., ensure neighbors have completed data update to my local window)
  - Need Win\_sync for memory synchronization
- Start from rma/stencil\_fence\_put.c
- Solution available in rma/stencil\_lock\_put.c

### Hardware-Offloaded Communication

- Offloading data transfer to hardware is ideal for performance
  - Two-sided (e.g., SEND/RECEIVE):
    - Require complex message matching (rank + tag + comm), especially for wildcard receives
       (MPI\_ANY\_TAG|ANY\_SOURCE)
    - Supported HW: Mellanox ConnectX-5 (support HW tag matching)
  - One-sided (e.g., PUT/GET/ACCUMULATE):
    - No matching requirement, easier for hardware offloading
    - Natively supported on various RDMA networks such as Mellanox InfiniBand, Cray Aries, and Fujitsu Tofu

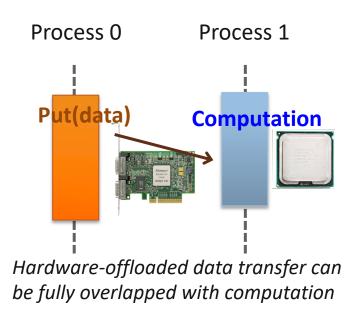

## **Asynchronous Execution of MPI RMA**

- Asynchronous execution of RMA depends on the MPI implementation, which in turn depends on what the network hardware provides
- Most common situation on current network hardware:
  - Some operations are natively supported in hardware (e.g., contiguous PUT/GET)
  - Other operations need to be emulated in software

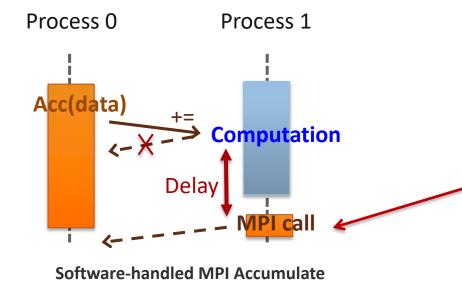

Software implementation of onesided operations means that the target process has to run code to complete the MPI operation The common case for many MPI implementations is that this is done within some MPI routine

## Possible Solution 1: Thread-based Progress (1/2)

- Every MPI process creates a dedicated helper thread at MPI Init thread
  - Supported by most MPI implementations, but unlikely to be default
  - Might need to turn on some environment variable (check the documentation)
- The thread polls MPI progress for the process while the process is computing
- May dedicate some number of computing cores per process for this helper thread
- Multithreading safety overhead (i.e., MPI internal lock contention between threads, memory barriers)

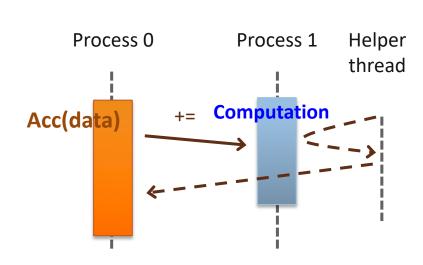

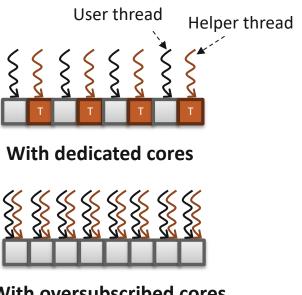

## Possible Solution 1: Thread-based Progress (2/2)

- Available in many mainstream MPI implementations
- Core binding is important! See vendor documentation

#### **MPICH:**

```
% export MPIR_CVAR_ASYNC_PROGRESS=1
```

#### Intel MPI:

```
% export I_MPI_ASYNC_PROGRESS=1
```

#### **Cray MPI:**

```
% export MPICH_NEMESIS_ASYNC_PROGRESS=1
% export MPICH_MAX_THREAD_SAFETY=multiple
```

## Possible Solution 2: Interrupt-based Progress

- Utilize hardware interrupts to awaken a kernel thread when new message arrives
- Examples: Cray MPI DMAPP mode (deprecated from v7.6.0), IBM MPI on Blue Gene/P
- Overhead of frequent interrupts, need special hardware support
  - Not a common model for most current networks

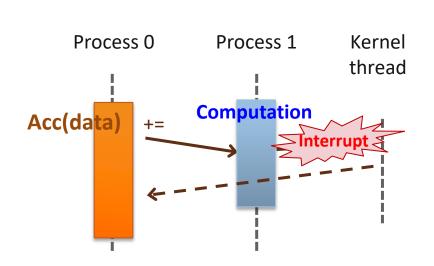

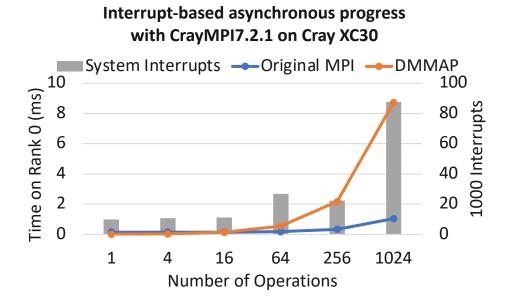

## **Section Summary**

- MPI one-sided communication is associated with windows
- Operations include basic PUT, GET, and Atomic operations
- Synchronization modes
  - Active-target (similar to two-sided) : FENCE, PSCW
  - Passive-target: LOCK-UNLOCK, FLUSH, FLUSH\_LOCAL...
- Enable asynchronous progress for performance

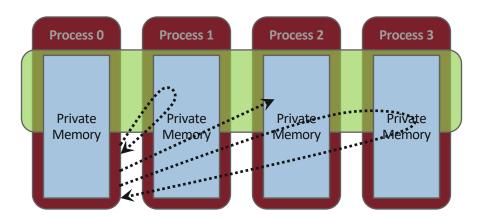

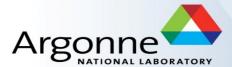

## MPI Hybrid Programming: Threads

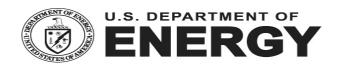

## Hybrid MPI + X : Most Popular Forms

## MPI + X

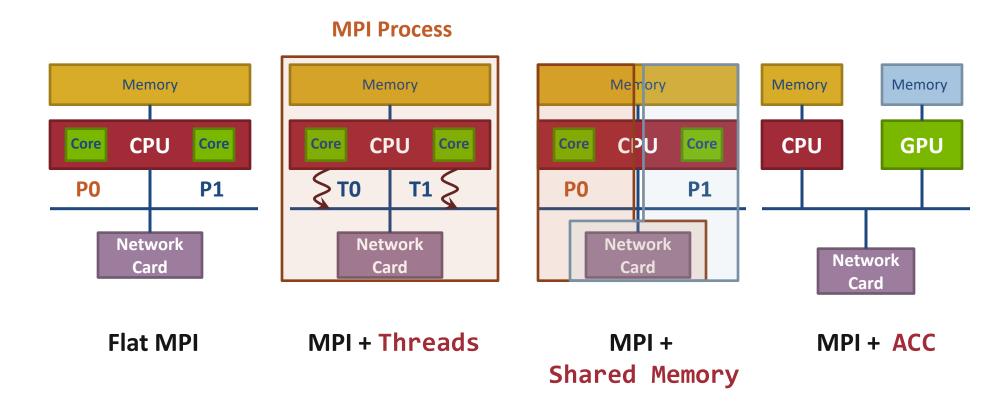

## Why Hybrid MPI+X? Towards Strong Scaling (1/3)

- Strong scaling applications is increasing in importance
  - Hardware limitations: not all resources scale at the same rate as cores (e.g., memory capacity, network resources)
  - Desire to solve the same problem faster on a bigger machine
    - Nek5000, HACC, LAMMPS
- Strong scaling pure MPI applications is getting harder
  - On-node communication is costly compared to load/stores
  - O(Px) communication patterns (e.g., All-to-all) costly

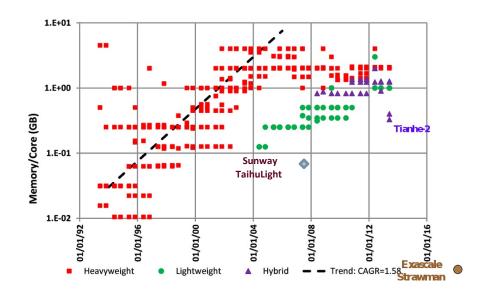

**Evolution of the memory capacity per core in the Top500 list** (Peter Kogge. PIM & memory: The need for a revolution in architecture.)

## Why Hybrid MPI+X? Towards Strong Scaling (2/3)

- MPI+X benefits (X= {threads, MPI shared-memory, etc.})
  - Less memory hungry (MPI runtime consumption, O(P) data structures, etc.)
  - Load/stores to access memory instead of message passing
  - P is reduced by constant C (#cores/process) for O(Px) communication patterns
- Example 1: the Nek5000 team is working at the strong scaling limit

### **Nek5000**

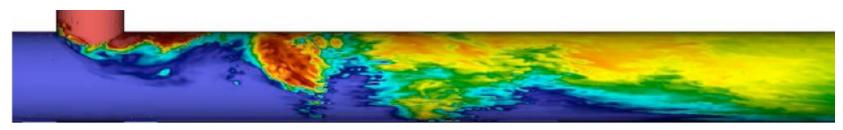

## Why Hybrid MPI+X? Towards Strong Scaling (3/3)

- Example 2: Quantum Monte Carlo Simulation (QMCPACK)
  - Size of the physical system to simulate is bound by memory capacity [1]
  - Memory space dominated by large interpolation tables (typically several Giga Bytes of storage)
  - Threads are used to share those tables
  - Memory for communication buffers must be kept low to be allow simulation of larger and highly detailed simulations.

## **QMC**PACK

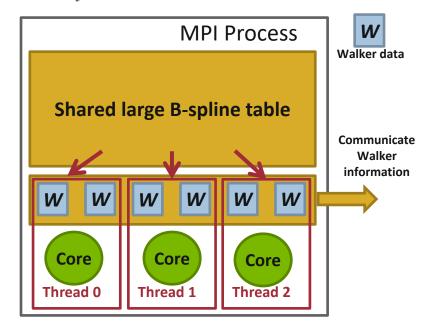

## MPI + Threads: How To? (1/3)

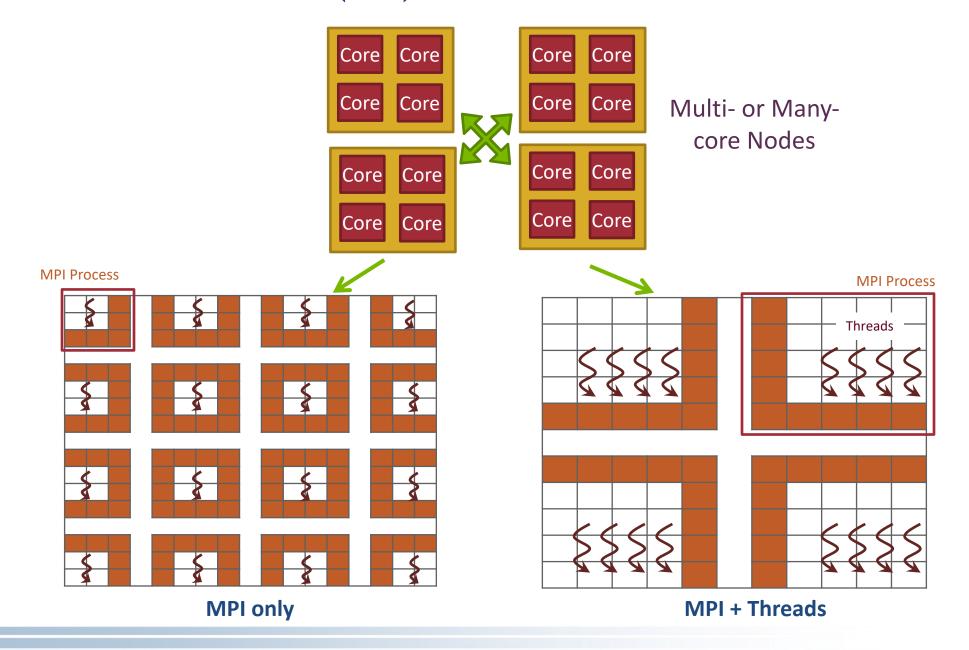

## MPI + Threads: How To? (2/3)

- MPI describes parallelism between processes (with separate address spaces)
- Thread parallelism provides a shared-memory model within a process
- OpenMP and Pthreads are common models
  - OpenMP provides convenient features for loop-level parallelism. Threads are created and managed by the compiler, based on user directives.
  - Pthreads provide more complex and dynamic approaches.
     Threads are created and managed explicitly by the user.

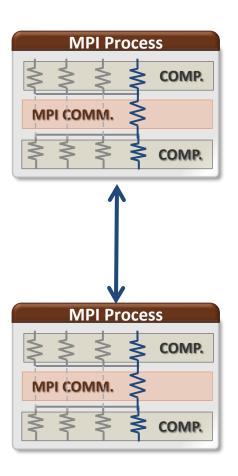

## MPI + Threads: How To? (3/3)

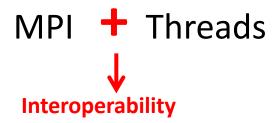

### Interoperation or thread levels:

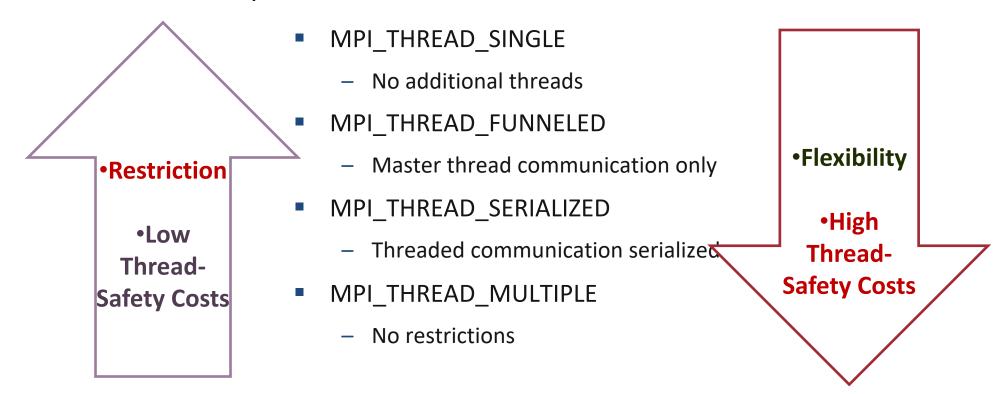

## MPI's Four Levels of Thread Safety

- MPI defines four levels of thread safety -- these are commitments the application makes to the MPI
- Thread levels are in increasing order
  - If an application works in FUNNELED mode, it can work in SERIALIZED
- MPI defines an alternative to MPI\_Init
  - MPI\_Init\_thread(requested, provided): Application specifies level it needs; MPI implementation returns level it supports

## MPI\_THREAD\_SINGLE

- There are no additional user threads in the system
  - E.g., there are no OpenMP parallel regions

```
int buf[100];
int main(int argc, char ** argv)
   MPI Init(&argc, &argv);
   MPI Comm rank(MPI COMM WORLD, &rank);
   for (i = 0; i < 100; i++)
        compute(buf[i]);
    /* Do MPI stuff */
    MPI Finalize();
   return 0;
```

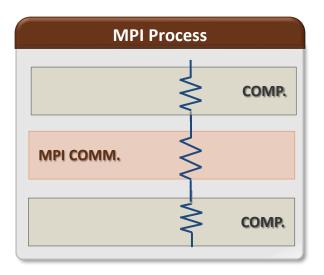

## MPI\_THREAD\_FUNNELED

- All MPI calls are made by the master thread
  - Outside the OpenMP parallel regions
  - In OpenMP master regions

```
int buf[100];
int main(int argc, char ** argv)
   int provided;
   MPI Init thread(&argc, &argv,
   MPI THREAD FUNNELED, &provided);
   if (provided < MPI THREAD FUNNELED)</pre>
       MPI Abort(MPI COMM WORLD,1);
   for (i = 0; i < 100; i++)
       pthread create(...,func,(void*)i);
   for (i = 0; i < 100; i++)
       pthread join();
   /* Do MPI stuff */
   MPI Finalize();
   return 0;
```

```
void* func(void* arg) {
   int i = (int)arg;
   compute(buf[i]);
}
```

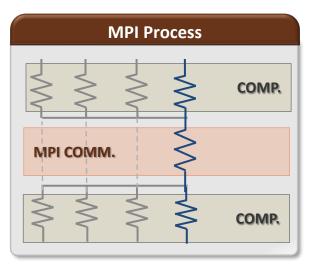

## MPI\_THREAD\_SERIALIZED

- Only one thread can make MPI calls at a time
  - Protected by OpenMP critical regions

```
int buf[100];
int main(int argc, char ** argv)
   int provided;
   pthread mutex t mutex;
   MPI Init thread(&argc, &argv,
   MPI THREAD SERIALIZED, &provided);
   if (provided < MPI THREAD SERIALIZED)</pre>
   MPI Abort(MPI COMM WORLD,1);
   for (i = 0; i < 100; i++)
        pthread create(...,func,(void*)i);
   for (i = 0; i < 100; i++)
        pthread join();
   MPI Finalize();
   return 0;
```

```
void* func(void* arg) {
   int i = (int)arg;
   compute(buf[i]);
   pthread_mutex_lock(&mutex);
   /* Do MPI stuff */
   pthread_mutex_unlock(&mutex);
}
```

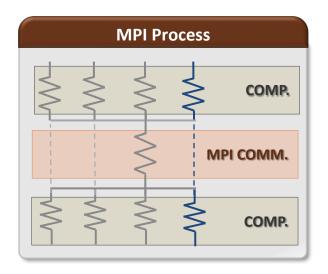

## MPI\_THREAD\_MULTIPLE

Any thread can make MPI calls any time (restrictions apply)

```
int buf[100];
int main(int argc, char ** argv)
   int provided;
   MPI Init thread(&argc, &argv,
   MPI THREAD MULTIPLE, &provided);
   if (provided < MPI THREAD MULTIPLE)</pre>
       MPI Abort(MPI COMM WORLD,1);
   for (i = 0; i < 100; i++)
       pthread create(...,func,(void*)i);
   for (i = 0; i < 100; i++)
      pthread join();
   MPI Finalize();
   return 0;
```

```
void* func(void* arg) {
   int i = (int)arg;
   compute(buf[i]);

/* Do MPI stuff */
}
```

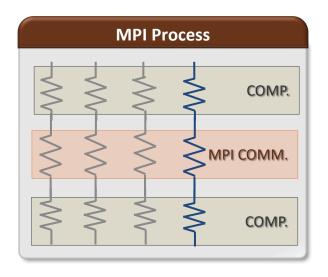

#### Threads and MPI

- An implementation is not required to support levels higher than
   MPI\_THREAD\_SINGLE; that is, an implementation is not required to be thread safe
- A fully thread-safe implementation will support MPI\_THREAD\_MULTIPLE
- A program that calls MPI\_Init (instead of MPI\_Init\_thread) should assume that only MPI\_THREAD\_SINGLE is supported
  - MPI Standard mandates MPI\_THREAD\_SINGLE for MPI\_Init
- A threaded MPI program that does not call MPI\_Init\_thread is an incorrect program (common user error we see)

## MPI Semantics and MPI\_THREAD\_MULTIPLE

- Ordering: When multiple threads make MPI calls concurrently, the outcome will be as
  if the calls executed sequentially in some (any) order
  - Ordering is maintained within each thread
  - User must ensure that collective operations on the same communicator, window, or file handle are correctly ordered among threads
    - E.g., cannot call a broadcast on one thread and a reduce on another thread on the same communicator
  - It is the user's responsibility to prevent races when threads in the same application post conflicting
     MPI calls
    - E.g., accessing an info object from one thread and freeing it from another thread
- Progress: Blocking MPI calls will block only the calling thread and will not prevent other threads from running or executing MPI functions

# Ordering in MPI\_THREAD\_MULTIPLE: Incorrect Example with Collectives

|          | Process 0         | Process 1         |
|----------|-------------------|-------------------|
| Thread 0 | MPI_Bcast(comm)   | MPI_Bcast(comm)   |
| Thread 1 | MPI_Barrier(comm) | MPI_Barrier(comm) |

# Ordering in MPI\_THREAD\_MULTIPLE: Incorrect Example with Collectives

Thread 1 Thread 2 Thread 1 Thread 2

MPI\_Bcast(comm) MPI\_Barrier(comm)

MPI\_Barrier(comm) MPI\_Bcast(comm)

- P0 and P1 can have different orderings of Bcast and Barrier
- Here the user must use some kind of synchronization to ensure that either thread 1 or thread 2 gets scheduled first on both processes
- Otherwise a broadcast may get matched with a barrier on the same communicator, which is not allowed in MPI

# Ordering in MPI\_THREAD\_MULTIPLE: Incorrect Example with Object Management

Thread 1 Thread 2

MPI\_Comm\_free(comm)

MPI\_Bcast(comm)

- The user has to make sure that one thread is not using an object while another thread is freeing it
  - This is essentially an ordering issue; the object might get freed before it is used

## Blocking Calls in MPI\_THREAD\_MULTIPLE: Correct Example

|          | Process 0       | Process 1       |
|----------|-----------------|-----------------|
| Thread 1 | MPI_Recv(src=1) | MPI_Recv(src=0) |
| Thread 2 | MPI_Send(dst=1) | MPI_Send(dst=0) |

- An implementation must ensure that the above example never deadlocks for any ordering of thread execution
- That means the implementation cannot simply acquire a thread lock and block within an MPI function. It must release the lock to allow other threads to make progress.

### The Current Situation

- All MPI implementations support MPI\_THREAD\_SINGLE
- They probably support MPI\_THREAD\_FUNNELED even if they don't admit it.
  - Does require thread-safety for some system routines (e.g. malloc)
  - On most systems -pthread will guarantee it (OpenMP implies
     -pthread)
- Many (but not all) implementations support THREAD\_MULTIPLE
  - Hard to implement efficiently though (thread synchronization issues)
- Bulk-synchronous OpenMP programs (loops parallelized with OpenMP, communication between loops) only need FUNNELED
  - So don't need "thread-safe" MPI for many hybrid programs
  - But watch out for Amdahl's Law!

## Hybrid Programming: Correctness Requirements

- Hybrid programming with MPI+threads does not do much to reduce the complexity of thread programming
  - Your application still has to be a correct multi-threaded application
  - On top of that, you also need to make sure you are correctly following MPI semantics
- Many commercial debuggers offer support for debugging hybrid MPI+threads applications (mostly for MPI+Pthreads and MPI+OpenMP)

### An Example we encountered

- We received a bug report about a very simple multithreaded MPI program that hangs
- Run with 2 processes
- Each process has 2 threads
- Both threads communicate with threads on the other process as shown in the next slide
- We spent several hours trying to debug MPICH before discovering that the bug is actually in the user's program ☺

### 2 Processes, 2 Threads (each thread executes this code)

```
if (rank == 1) {
  MPI Send(NULL, 0, MPI CHAR, 0, 0, MPI COMM WORLD);
  MPI Send(NULL, 0, MPI CHAR, 0, 0, MPI COMM WORLD);
  MPI Recv(NULL, 0, MPI CHAR, 0, 0, MPI COMM WORLD, &stat);
  MPI Recv(NULL, 0, MPI CHAR, 0, 0, MPI COMM WORLD, &stat);
  MPI Send(NULL, 0, MPI CHAR, 0, 0, MPI COMM WORLD);
  MPI Send(NULL, 0, MPI CHAR, 0, 0, MPI COMM WORLD);
  MPI Recv(NULL, 0, MPI CHAR, 0, 0, MPI COMM WORLD, &stat);
  MPI Recv(NULL, 0, MPI CHAR, 0, 0, MPI COMM WORLD, &stat);
} else { /* rank == 0 */
  MPI Recv(NULL, 0, MPI CHAR, 1, 0, MPI COMM WORLD, &stat);
  MPI Recv(NULL, 0, MPI CHAR, 1, 0, MPI COMM WORLD, &stat);
  MPI Send(NULL, 0, MPI CHAR, 1, 0, MPI COMM WORLD);
  MPI Send(NULL, 0, MPI CHAR, 1, 0, MPI COMM WORLD);
  MPI Recv(NULL, 0, MPI CHAR, 1, 0, MPI COMM WORLD, &stat);
  MPI Recv(NULL, 0, MPI CHAR, 1, 0, MPI COMM WORLD, &stat);
  MPI Send(NULL, 0, MPI CHAR, 1, 0, MPI COMM WORLD);
  MPI Send(NULL, 0, MPI CHAR, 1, 0, MPI COMM WORLD);
```

### **Intended Ordering of Operations**

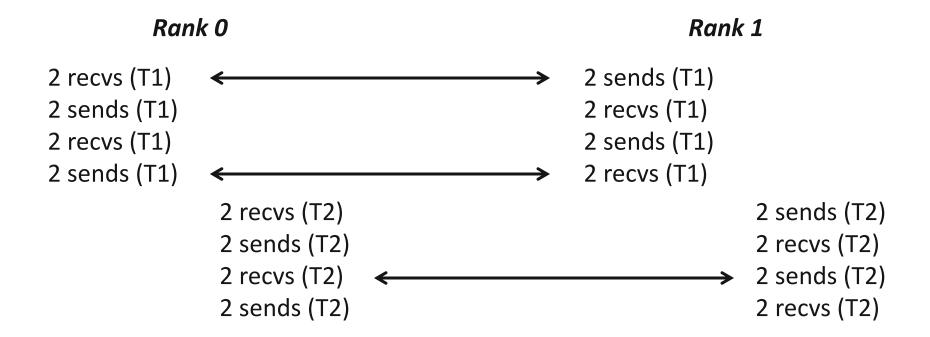

Every send matches a receive on the other rank

### Possible Ordering of Operations in Practice

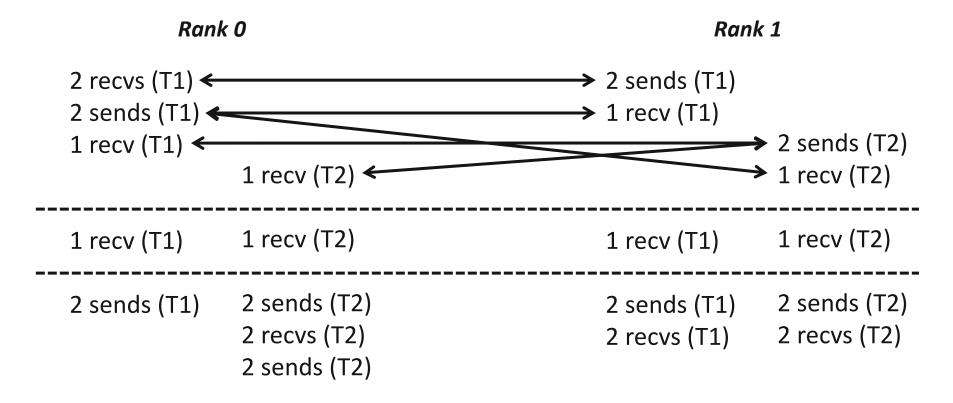

 Because the MPI operations can be issued in an arbitrary order across threads, all threads could block in a RECV call

### MPI+OpenMP correctness semantics

- MPI only specifies interoperability with threads, not with OpenMP (or any other high-level programming model using threads)
  - OpenMP iterations need to be carefully mapped to which thread executes them (some schedules in OpenMP make this harder)
- For OpenMP tasks, the general model to use is that an OpenMP thread can execute one or more OpenMP tasks
  - An MPI blocking call should be assumed to block the entire OpenMP thread, so other tasks might not get executed

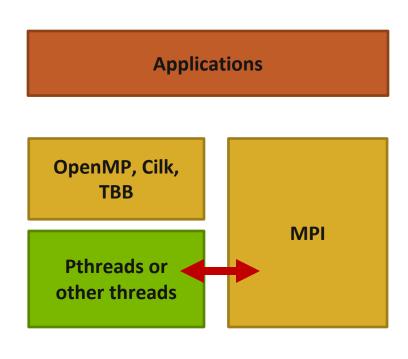

### OpenMP threads: MPI blocking Calls (1/2)

```
int main(int argc, char ** argv)
   MPI Init thread(NULL, NULL, MPI THREAD MULTIPLE, &provided);
#pragma omp parallel for
    for (i = 0; i < 100; i++) {
        if (i % 2 == 0)
            MPI Send(..., to myself, ...);
        else
            MPI Recv(..., from myself, ...);
   MPI Finalize();
   return 0;
```

Iteration to OpenMP thread mapping needs to explicitly be handled by the user; otherwise, OpenMP threads might all issue the same operation and deadlock

### OpenMP threads: MPI blocking Calls (2/2)

```
int main(int argc, char ** argv)
   MPI Init thread(NULL, NULL, MPI THREAD MULTIPLE, &provided);
#pragma omp parallel
    assert(omp get num threads() > 1)
    #pragma omp for schedule(static, 1)
    for (i = 0; i < 100; i++) {
        if (i % 2 == 0)
            MPI Send(..., to myself, ...);
        else
            MPI Recv(..., from myself, ...);
   MPI Finalize();
    return 0;
```

Either explicit/careful mapping of iterations to threads, or using nonblocking versions of send/recv would solve this problem

### OpenMP tasks: MPI blocking Calls (1/5)

```
int main(int argc, char ** argv)
   MPI Init thread(NULL, NULL, MPI THREAD MULTIPLE, &provided);
#pragma omp parallel
   #pragma omp for
   for (i = 0; i < 100; i++) {
      #pragma omp task
        if (i % 2 == 0)
          MPI Send(..., to myself, ...);
        else
          MPI Recv(..., from myself, ...);
   MPI Finalize();
   return 0;
```

This can lead to deadlocks. No ordering or progress guarantees in OpenMP task scheduling should be assumed; a blocked task blocks it's thread and tasks can be executed in any order.

### OpenMP tasks: MPI blocking Calls (2/5)

```
int main(int argc, char ** argv)
   MPI Init thread(NULL, NULL, MPI_THREAD_MULTIPLE, &provided);
#pragma omp parallel
   #pragma omp taskloop
   for (i = 0; i < 100; i++) {
      if (i % 2 == 0)
       MPI Send(..., to myself, ...);
      else
        MPI Recv(..., from myself, ...)
   MPI Finalize();
    return 0;
```

Same problem as before.

### OpenMP tasks: MPI blocking Calls (3/5)

```
int main(int argc, char ** argv)
   MPI Init thread(NULL, NULL, MPI THREAD MULTIPLE, &provided);
#pragma omp parallel
   #pragma omp taskloop
  for (i = 0; i < 100; i++) {
     MPI Request req;
      if (i % 2 == 0)
         MPI Isend(..., to myself, ..., &req);
      else
         MPI Irecv(..., from myself, ..., &req);
      MPI Wait(&req, ..);
   MPI Finalize();
   return 0;
```

Using nonblocking operations but with MPI\_Wait inside the task region does not solve the problem

### OpenMP tasks: MPI blocking Calls (4/5)

```
int main(int argc, char ** argv)
   MPI Init thread(NULL, NULL, MPI THREAD MULTIPLE, &provided);
#pragma omp parallel
   #pragma omp taskloop
  for (i = 0; i < 100; i++) {
           MPI Request req; int done = 0;
        if (i % 2 == 0)
           MPI Isend(.., to myself, .., &req);
        else
           MPI Irecv(..., from myself, ..., &req);
        While (!done) {
           #pragma omp taskyield
           MPI Test(&req, &done, ..);
   MPI Finalize();
    return 0;
```

Still incorrect; taskyield does not guarantee a task switch

### OpenMP tasks: MPI blocking Calls (5/5)

```
int main(int argc, char ** argv)
   MPI Init thread(NULL, NULL, MPI THREAD MULTIPLE, &provided);
   MPI Request req[100];
#pragma omp parallel
   #pragma omp taskloop
  for (i = 0; i < 100; i++) {
      if (i % 2 == 0)
         MPI Isend(..., to myself, ..., &req[i]);
      else
         MPI Irecv(..., from myself, ..., &req[i]);
   MPI Waitall(100, req, ..);
   MPI Finalize();
   return 0;
```

Correct example. Each task is nonblocking.

### Ordering in MPI\_THREAD\_MULTIPLE: Incorrect Example with RMA

```
int main(int argc, char ** argv)
{
    /* Initialize MPI and RMA window */
#pragma omp parallel for
    for (i = 0; i < 100; i++) {
        target = rand();
        MPI Win lock (MPI LOCK EXCLUSIVE, target, 0, win);
        MPI Put(..., win);
        MPI Win unlock(target, win);
    /* Free MPI and RMA window */
    return 0;
```

Different threads can lock the same process causing multiple locks to the same target before the first lock is unlocked

### Exercise 1: Stencil in Funneled mode (1/2)

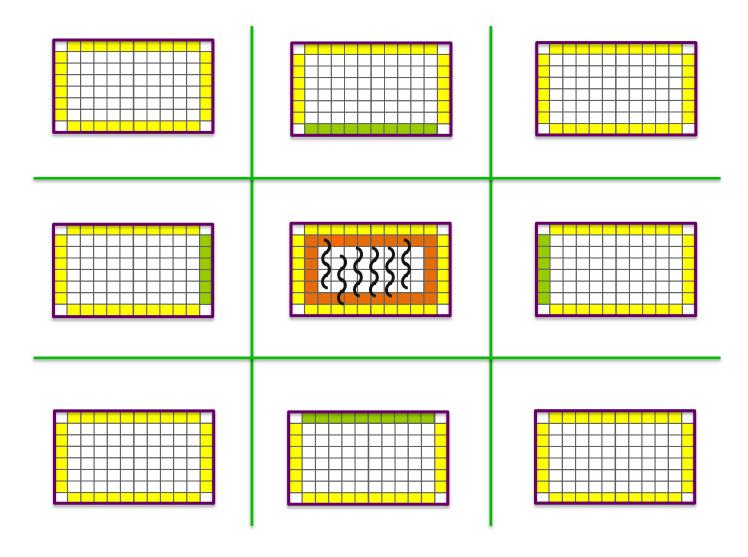

### Exercise 1: Stencil in Funneled mode (2/2)

- Parallelize computation (OpenMP parallel for)
- Main thread does all communication
- Start from derived\_datatype/stencil.c
- Solution available in threads/stencil\_funneled.c

### Exercise 2: Stencil in Multiple mode (1/2)

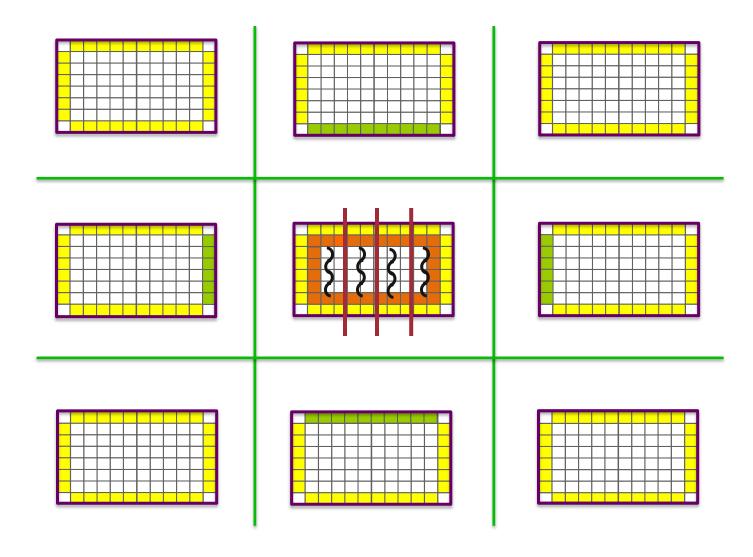

### Exercise 2: Stencil in Multiple mode (2/2)

- Divide the process memory among OpenMP threads
- Each thread responsible for communication and computation
- Start from threads/stencil\_funneled.c
- Solution available in threads/stencil\_multiple.c

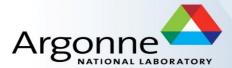

### MPI+threads performance recommendations

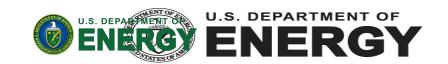

### Recommendation: Maximize independence between threads with communicators

- Each thread accesses to a different communicator
  - Each communicator may be associated with isolated resource in an MPI implementation

```
MPI Comm *comms;
int nthreads = omp get num threads();
comms = malloc(sizeof(MPI Comm) * nthreads);
for (i = 0; i < nthreads; i++)
    MPI Comm dup(MPI COMM WORLD, &comms[i]);
#pragma omp parallel
   int tid = omp get thread num();
   #pragma omp taskloop
   for (i = 0; i < 100; i++)
        MPI Isend(.., comm[tid], &req[i]);}
MPI Waitall(100, req, ..);
```

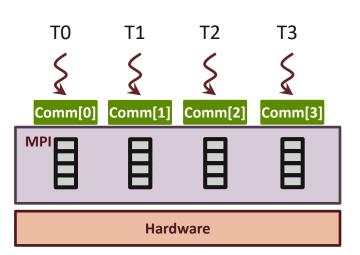

## Recommendation: Maximize independence between threads with ranks or tags (1/2)

- Each thread communicates with different peer\_rank or tag
  - MPI may assign isolated resource for different set of [peer\_rank + tag]

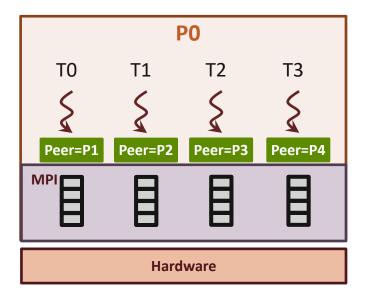

## Recommendation: Maximize independence between threads with ranks or tags (2/2)

- Threads have to match all receive messages in sequential (e.g., a single receive-queue) if a wildcard receive may be posted
  - Ensure ordering of message matching
- Let MPI know if you do not use wildcard receive
  - Info hints mpi\_assert\_no\_any\_source,
     mpi\_assert\_no\_any\_tag (already proposed to MPI standard)
  - MPI can get rid of the single receive-queue for the communicator

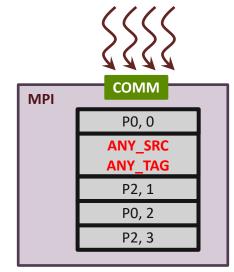

#### **Communication Isolation Limitations**

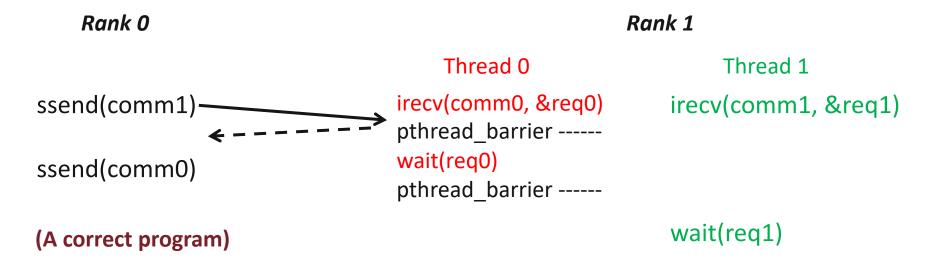

- Progress: A blocked thread will not prevent progress of other runnable threads on the same process
  - ssend(comm1) returns only after <u>irecv(comm1)</u> is posted
    - MPI may internally send handshake messages to synchronize
  - Thread 0 has to make progress for comm1 in <u>wait(req0)</u> (e.g., access comm1's receive-queue), to ensure <u>ssend(comm1)</u> can complete

### Possible Optimizations MPI libraries can do

- Virtual Communication Interface (VCI)
  - Each VCI abstracts a set of network/shared-memory resources
  - Some networks support multiple VCIs: InfiniBand contexts, scalable endpoints over Intel
     Omni-Path
  - Traditional MPI implementation uses single VCI
    - Serializes all traffic
    - Does not fully exploit network hardware resources
- Utilizing multiple VCIs to maximize independence in communication
  - Separate VCIs per communicator or per RMA window
  - Distribute traffic between VCIs with respect to ranks,
     tags, and generally out-of-order communication
  - M-N mapping between Work-Queues and VCIs

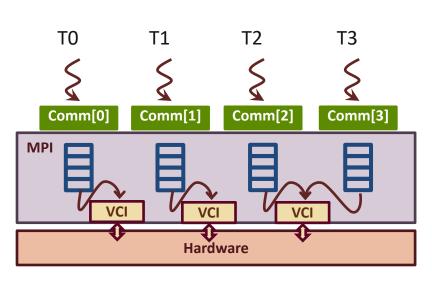

### **Exercise 5: Stencil with Independent Communicators**

- Divide the process memory among OpenMP threads
- Each thread responsible for communication and computation
- Each thread uses a different communicator
- Start from threads/stencil\_multiple.c
- Solution available in threads/stencil\_multiple\_ncomms.c

### MPI+threads optimizations in Intel MPI 2019

- Supported starting Intel MPI Library 2019 (for Linux).
- MPI\_Init\_thread(MPI\_THREAD\_MULTIPLE)
- Environment variables
  - I\_MPI\_THREAD\_SPLIT=1
  - I\_MPI\_THREAD\_RUNTIME=openmp
- MPI\_THREAD\_SPLIT
  - Only threads with the same thread id can communicate using distinct communicators, limiting space of possible communication patterns.
- Known issues
  - Using MPI\_PROC\_NULL with I\_MPI\_THREAD\_SPLIT=1 causes errors.
  - MPI\_Finalize can take long with I\_MPI\_THREAD\_SPLIT=1.

### Exposing parallelism in micro-benchmarks

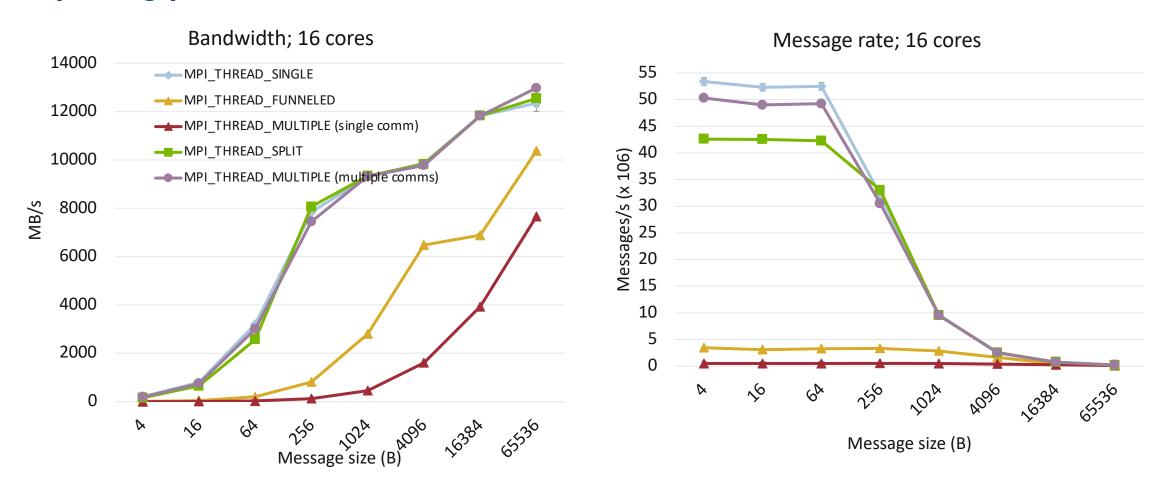

 All results, except "MPI\_THREAD\_MULTIPLE (multiple comms)" use Intel MPI 2019. The multiple comms version will be included into Intel MPI soon.

### Exposing parallelism in stencil example

- Using 16 cores per node; 3 x 3 node grid.
- Halo exchange time of a rank on the central node.
- All results, except "MPI\_THREAD\_MULTIPLE (multiple comms)" use Intel MPI 2019. The multiple comms version will be included into Intel MPI soon.

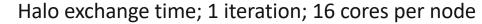

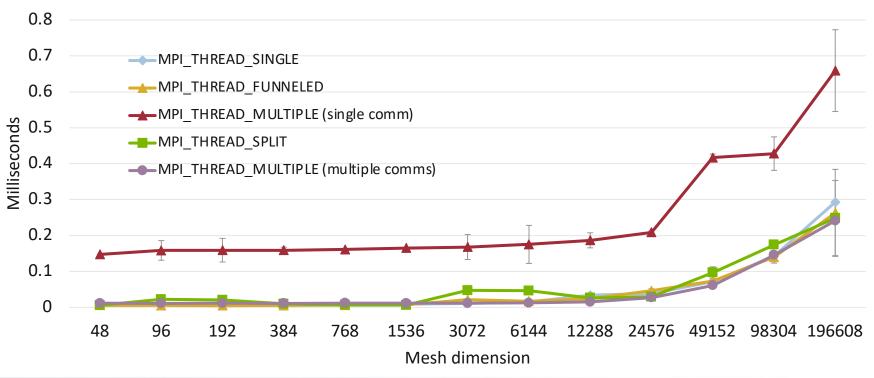

### **Section Summary**

- Hybrid MPI + "X" is a promising approach for large scale programming (e.g., MPI+Threads)
  - Less memory consumption
  - More efficient on-node data movement (load/store)
- MPI thread safety: SINGLE, FUNNELED, SERIALIZED, MULTIPLE
- Use MPI\_Init\_thread for threaded programs (i.e., not SINGLE)
- THREAD\_MULTIPLE ordering & progress semantics
- Always maximize independence between threads in your program
  - Independent communicators, no wildcard, independent peer\_ranks and tags

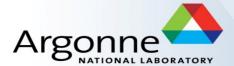

# MPI Hybrid Programming: Accelerators

(Thanks to Jiri Kraus @ NVIDIA for several corrections and comments)

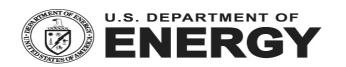

### Introduction

Accelerators are becoming increasingly popular in parallel computing

#### CPUs

- Task-sequential execution model (focus on latency)
- Small # of complex compute cores (out-oforder execution)
- Deep pipelines
- Large caches
- Branch prediction hardware

#### GPUs

- Data-parallel execution model (focus on throughput)
- Large # of simple compute elements (inorder execution)
- Small caches
- Shallow pipelines
- Large off-chip global High-Bandwidth
   Memory (HBM)
- High FLOPs/W and FLOPs/\$

### Top500 Accelerators Based Systems (June 2022)

- #1 Frontier (ORNL USA)
  - AMD MI250X
- #3 LUMI (CSC Finland)
  - AMD MI250X
- #4 Summit (ORNL USA)
  - NVIDIA V100
- #5 Sierra (LLNL USA)
  - NVIDIA V100
- #7 Perlmutter (LBNL/NERSC USA)
  - NVIDIA A100
- #8 Selene (NVIDIA Corporation USA)
  - NVIDIA A100
- #10 Adastra (GENCI-CINES France)
  - AMD MI250X

### **Upcoming Exascale Accelerators Based Systems**

- Frontier (ORNL USA)
  - AMD based GPU technology
    - <a href="https://www.ornl.gov/news/us-department-energy-and-cray-deliver-record-setting-frontier-supercomputer-ornl">https://www.ornl.gov/news/us-department-energy-and-cray-deliver-record-setting-frontier-supercomputer-ornl</a>
- Aurora (ANL USA)
  - Intel based technology
    - <a href="https://www.anl.gov/article/us-department-of-energy-and-intel-to-deliver-first-exascale-supercomputer">https://www.anl.gov/article/us-department-of-energy-and-intel-to-deliver-first-exascale-supercomputer</a>
- El Capitan (LLNL USA)
  - AMD based GPU technology
    - <a href="https://www.llnl.gov/news/llnl-and-hpe-partner-amd-el-capitan-projected-worlds-fastest-supercomputer">https://www.llnl.gov/news/llnl-and-hpe-partner-amd-el-capitan-projected-worlds-fastest-supercomputer</a>

### **Programming Model for Accelerators**

- GPUs are well suited for fine grain data level parallelism
- Shared Memory, Single Instruction Multiple Data (SIMD) model
- Many available compute platforms and programming frameworks (focus on their memory model and interaction with MPI)
  - NVIDIA CUDA (NVIDIA platform only)
  - AMD ROCm & HIP
  - OpenMP
  - OpenACC (mentioned but not covered)
  - OpenCL & SYCL

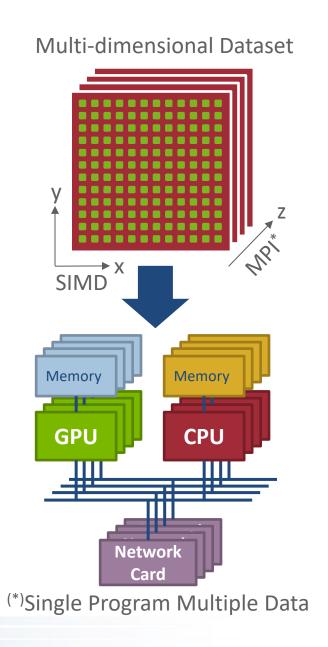

### Interoperability with MPI

GPUs have separate physical memory subsystem How to move data between GPUs with MPI?

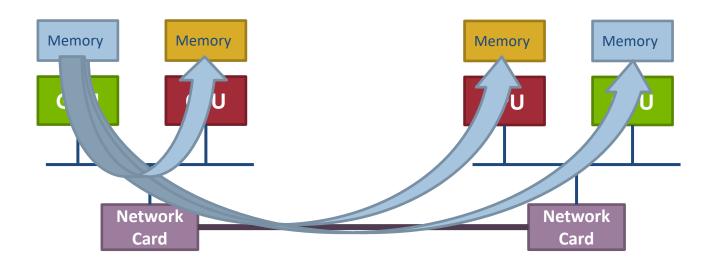

**Real answer:** It depends on what GPU library, what hardware and what MPI implementation you are using

Simple answer: For modern GPUs, "just like you would with a non-GPU machine"

### Unified Virtual Addressing (UVA)

- UVA is a memory address management system supported in modern 64-bit architectures
  - Requires device driver support
- The same virtual address space is used for all processors, host or devices
- No distinction between host and device pointers
- The user can query the location of the data allocation given a pointer in the unified virtual address space and the appropriate GPU runtime library query APIs ("GPU-aware" MPI library)

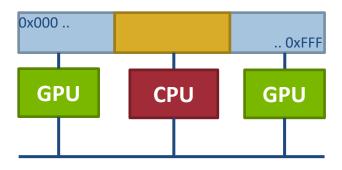

UVA: Single virtual address space for the host and all devices

### Remote Direct Memory Access with UVA

- Only GPU-enabled MPI implementations can take advantage of UVA
- User can pass device pointer to MPI
- MPI implementation can query for the owner (host or device) of the data
- If the data is on the device, the
   MPI implementation can optimize data transfers

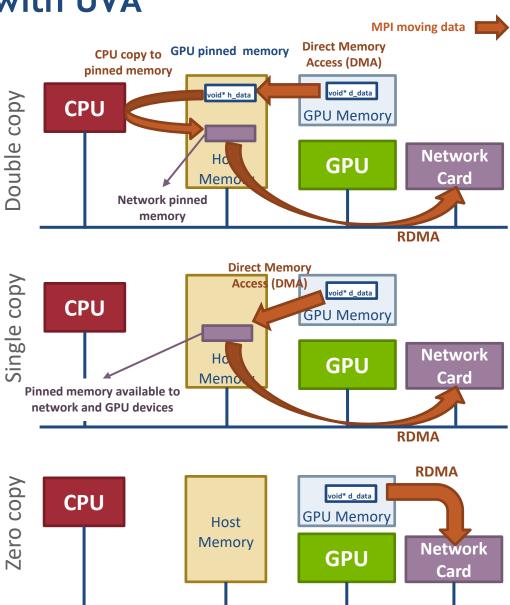

### Intranode Communication with UVA

- Intranode Optimization
  - GPU peer-to-peer data transfers are possible
  - MPI can directly move data between GPU devices

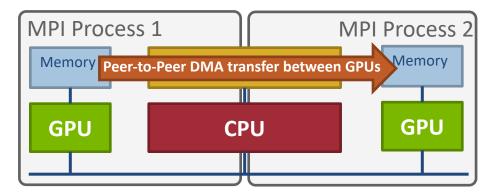

# Heterogeneous Memory Management (HMM)

- Next step towards the unification of heterogeneous memory spaces in the Linux Kernel (not yet available)
- Support started with version 4.14 through helper functions to be used by device drivers
  - Support paging in device for migrating memory between host and GPU
- Automatic data movement between host and GPU memories (called Unified Memory in CUDA)
  - Data is automatically migrated between host and GPU on page faults
  - Moving pages to GPU and back to host is similar to swap-out and swap-in of pages to and from disk

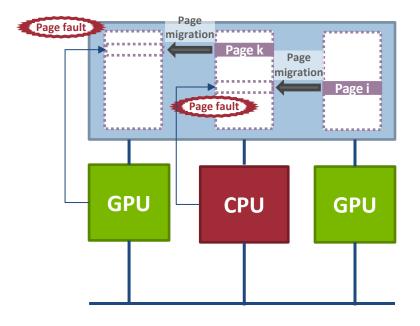

Single memory space accessible to all devices and host. Transparently managed heterogeneous memory.

### MPI + HMM in a Nutshell

- In theory, any MPI implementation can transparently work with HMM
  - The MPI implementation can always assume that the data is on the host (or device)
  - GPUs take care of moving data between device and host memories
  - Trying to register memory on the wrong device from the network should simply fail for HMM, but there have been reports of silent failures in this regard for CUDA, so you might need to be careful
  - Data in HMM can be corrupted if GPU updates pages during network transfer
- In practice MPI implementations should never use HMM directly
  - Managed heterogeneous memory cannot be directly accessed by the network (correctness issue)
    - Virtual address cannot be pinned to a fixed physical memory region since GPU might need to migrate the data
    - Intermediate buffer is needed to copy data from HMM
- In any case MPI can never know in which device data is physically located
  - Data management is completely handled by GPU and can cause unnecessary data movement (performance issue)

# MPI + HMM Assuming Data on Host

- MPI can assume data is on host memory
- MPI copies data to network pinned memory
  - Network registration will fail
- On a correct guess
  - The copy will not trigger a page fault to bring data from GPU
- On incorrect guess
  - An expensive page fault will occur

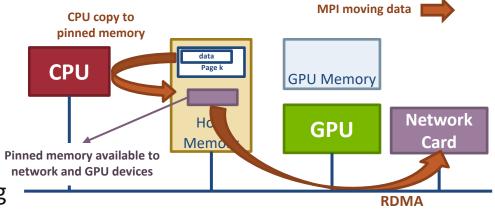

#### Correct guess: data is on host memory

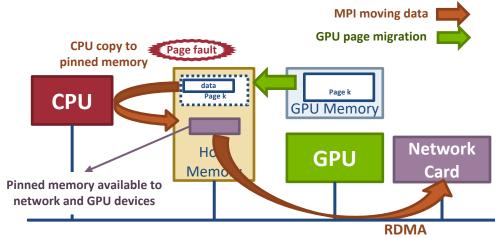

MPI moving data from host memory on a wrong guess

# MPI + HMM Assuming Data on GPU

- MPI can assume data is on some GPU device memory
- MPI would need to move data from the GPU device memory to network pinned memory
  - This can be either host or GPU memory (but not unified memory)
- On a correct guess
  - The copy will not trigger a page fault
- On incorrect guess
  - An expensive page fault will occur when accessing data on the GPU device memory
- Most MPI implementations assume memory to reside on the GPU

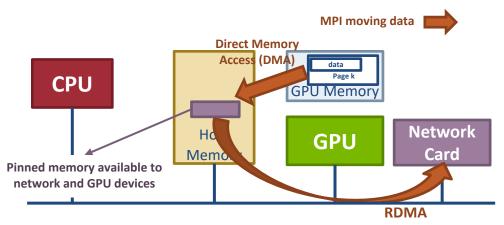

Correct guess: data is on the target GPU

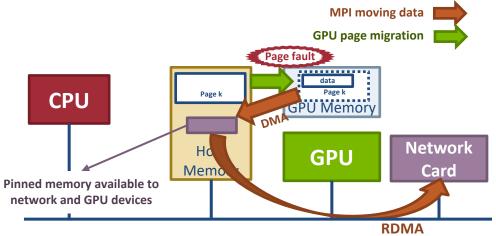

MPI moving data from host memory on a wrong guess

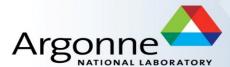

# Compute Unified Device Architecture (CUDA)

(Thanks to CJ Newburn from NVIDIA for review and comments)

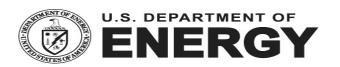

#### Overview

- General-purpose parallel computing platform and programming model released by NVIDIA in 2006
- Provides a user library (libcuda), runtime (libcudart), device drivers and C/C++ compiler (NVCC)
- Programming language extensions for C/C++
  - Define C functions to run on the GPU (kernels) using the
     \_\_global\_\_ declaration specifier
  - Kernels can be launched with different number of threads using the <<<...>>> execution syntax
  - Each thread executing the kernel is given a unique thread ID accessible from inside the kernel using the built-in threadIdx variable
- Support other languages such as FORTRAN

```
/* Kernel definition */
 global void gpu kernel(double *in,
                           double *out)
 /* get indices from thread id */
  int i = threadIdx.x;
  int j = threadIdx.y;
 /* each thread performs work */
 out[i][j] = f(in, i, j);
int main()
 double *in h, *out h, *in d, *out d;
  in h = malloc(size);
 out h = malloc(size);
 cudaMalloc(&in d, size);
 cudaMalloc(&out d, size);
 cudaMemcpy(in d, in h, size,
             cudaMemcpyHostToDevice);
  /* kernel invocation with N threads */
 gpu kernel<<<2,N>>>>(in d, out d);
 cudaMemcpy(out h, out d, size,
             cudaMemcpyDeviceToHost);
  [...snip...]
 return 0;
```

# MPI + GPUDirect (CUDA ≥ 4)

- GPUDirect 1.0 (Q2' 2010) allows pinned memory to be shared by GPU and NIC such that GPU can directly copy data in/out pinned memory and NIC can DMA data from it
- GPUDirect 2.0 (Peer-to-peer 2011) extends UVA support by allowing direct memory transfers between GPUs in the same node bypassing host completely

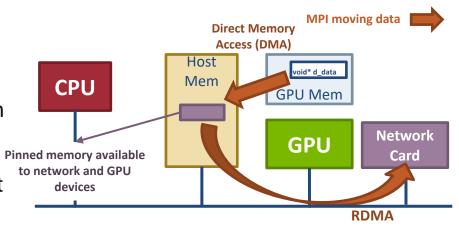

```
double *dev_buf;
cudaMalloc(&dev_buf, size);

if (my_rank == sender) {
    gpu_kernel<<<grid,block,0,stream0>>> (dev_buf);
    cudaStreamSynchronization(stream0);

    MPI_Isend is not aware of which stream the kernel runs on, could issue the cudaMemcpy on a different stream. Explicit synchronization needed to avoid async access to dev_buf

    gpu_kernel<<<gri>mPI_Isend(dev_buf, size, MPI_DOUBLE, receiver, 0, comm, req);
} else {
    MPI_Recv(dev_buf, size, MPI_DOUBLE, sender, 0, comm, &status);
    gpu_kernel<<<c.>>>> (dev_buf);
}
```

# MPI + GPUDirect RDMA (CUDA ≥ 5)

- Technology introduced in 2013 with Kepler-class GPUs and CUDA-5
- GPU memory is directly accessible to third-party devices, including network interfaces (NIC driver talks to CUDA driver to register GPU memory)
- RDMA operations to/from the device memory are possible and completely bypass the host memory (zero copy)

```
double *dev_buf;
cudaMalloc(&dev_buf, size);

if (my_rank == sender) {
    gpu_kernel<<<grid,block,0,stream0>>>(dev_buf);
    cudaStreamSynchronization(stream0);

MPI_Isend(dev_buf, size, MPI_DOUBLE, receiver, 0, comm, req);
} else {
    MPI_Recv(dev_buf, size, MPI_DOUBLE, sender, 0, comm, &status);
    gpu_kernel<<<<..>>>(dev_buf);
}
```

# MPI + Unified Memory (CUDA ≥ 6)

- Unified Memory (UM) between host and device
  - CUDA kernel driver has a copy of the page table of the host and can handle pagefaults by migrating pages from host to device & vice versa
- UM-aware MPI implementations stage data into tmp buffer
- As mentioned before, performance can be bad

MPI never knows if pages are on host or device (can only guess)

```
double *buf;
cudaMallocManaged(&buf, size);

/* initialize buf in host ... */

if (my_rank == sender) {
    gpu_kernel<<<grid,block,0,stream0>>>(buf);
    cudaStreamSynchronize(stream0);

MPI_Isend(buf, size, MPI_DOUBLE, receiver, 0, comm, req);
} else {
    MPI_Recv(buf, size, MPI_DOUBLE, sender, 0, comm, &status);
    gpu_kernel<<<<..>>>(buf);
}
```

# **MPI + CUDA Optimizations Historical Summary**

| Period     | CUDA version    | Major Features                                                                                                    | MPI Optimization Space                                                                                                    | MPI Implementation Requirements                            |
|------------|-----------------|----------------------------------------------------------------------------------------------------|----------------------------------------------------------------------------------------------------|------------------------------------------------------------|
| After 2011 | >= 4.0<br>< 5.0 | <ul> <li>GPUDirect 1.0: RDMA can use GPU pinned memory</li> <li>GPUDirect 2.0: GPU peer-to-peer DMA possible</li> </ul> | Use DMA and RDMA without<br>extra memory copies to<br>temporary buffers                                                                                | GPU-aware MPI implementations                              |
| After 2012 | >= 5.0          | GPUDirect RDMA: GPU memory is directly accessible to third-party devices                                                | Completely bypass host memory<br>through RDMA to/from GPU<br>memory                                                                                    | GPU-aware MPI implementations                              |
| After 2014 | >= 6.0          | Unified Memory: shared memory between host and devices and automatic page migration                                     | <ul> <li>The hardware takes care of moving data between host and device memories</li> <li>MPI optimizations are limited and need user hints</li> </ul> | GPU-aware MPI<br>implementations<br>needed for performance |

# MPI + GPUDirect RDMA (Supported HW & SW)

- Mellanox Host Channel Adapters (HCA):
  - ConnectX-3, ConnectX-3 Pro, Connect IB, ConnectX-4, ConnectX-5, or newer
  - MLNX\_OFED v2.1-x.x.x or later (compatible with HW, support for older HW may be dropped in newer MLNX\_OFED)
  - Plugin Module to enable GPUDirect RDMA

#### NVIDIA GPUs:

- NVIDIA Tesla, Quadro K-Series or Tesla/Quadro P-Series, or newer
- NVIDIA Driver and Kernel Modules
- NVIDIA Runtime and Toolkit

# **Summary**

- Accelerators are becoming increasingly important in HPC
- MPI is playing its role in enabling the usage of accelerators across distributed memory nodes
- The situation with MPI + GPU support is improving in both MPI implementations and in GPU hardware/software
  - For CUDA and ROCm P2P/RDMA support from GPU memory is enabled for contiguous datatypes through the UCX driver
  - For OpenCL/SYCL SVM can potentially enable similar optimizations as CUDA/ROCm but at the current state no such support is available and explicit data movement between host and device memory is still required
  - For OpenMP/OpenACC data movement is managed through directives but compilers can decide to leverage HMM

# **Example: Stencil with GPU**

- Use GPU for updating the grid
  - Compute the grid on GPU
  - Pack/Unpack Halo regions to host memory for communication
- Code in accelerators/stencil\_cuda.cu
- Special Environment Setup on Cooley

```
For stencil_cuda.c
+mvapich2-2.3.4-cuda10.0
+cuda-10.0
```

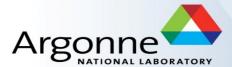

# What's new in MPI-4

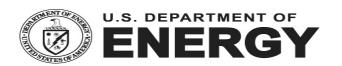

### Introduction

- MPI-4 is official
  - https://www.mpi-forum.org/docs/mpi-4.0/mpi40-report.pdf
- Major new features and changes
  - Persistent Collectives
  - Partitioned Communication
  - Sessions
  - Big Count
  - Error Handling Improvement
  - Topology Improvement

### **Persistent Collectives**

- Similar to, but not exactly the same as regular nonblocking collective operations
- For each nonblocking MPI collective, add a persistent variant
- For every MPI\_I<coll>, add MPI\_<coll>\_init
- Parameters are identical to the corresponding nonblocking variant plus additional
   MPI\_INFO parameter
- All arguments "fixed" for subsequent uses
- Persistent collective operations cannot be matched with blocking or nonblocking collective calls

# Persistent Collectives Example

#### **Nonblocking collectives API**

```
for (i = 0; i < MAXITER; i++) {
    compute(bufA);
    MPI_Ibcast(bufA, ..., rowcomm, &req[0]);
    compute(bufB);
    MPI_Ireduce(bufB, ..., colcomm, &req[1]);
    MPI_Waitall(2, req, ...);
}</pre>
```

#### **Persistent collectives API**

```
MPI_Bcast_init(bufA, ..., rowcomm, &req[0]);
MPI_Reduce_init(bufB, ..., colcomm, &req[1]);
for (i = 0; i < MAXITER; i++) {
    compute(bufA);
    MPI_Start(req[0]);
    compute(bufB);
    MPI_Start(req[1]);
    MPI_Start(req[1]);
    MPI_Waitall(2, req, ...);
}</pre>
```

### **Partitioned Communication**

- A MPI operation performed by multiple actors
  - Actors could be threads, or GPUs
  - Send with a big buffer that each actor "own" it a part of it
  - Differentiating different actors as partitions

```
MPI_PSEND_INIT(buf, partitions, count, datatype, dest, tag, comm, info, request)
MPI_PREADY(partition, request)
MPI_PARRIVED(request, partition, flag)
```

# Partitioned Communication Example

```
if (myrank == 0) {
   MPI Psend init(message, partitions, count, xfer type, dest, tag,info, MPI COMM WORLD, &request);
   MPI Start(&request);
#pragma omp parallel for shared(request) num_threads(NUM_THREADS)
   for (int i=0; i<partitions; i++)</pre>
       /* compute and fill partition #i, then mark ready: */
       MPI Pready(i, request);
   while(!flag) {
       MPI Test(&request, &flag, MPI STATUS IGNORE);
   MPI Request free(&request);
} else if (myrank == 1) {
   MPI Precv init(message, partitions, count, xfer type, source, tag,info, MPI COMM WORLD, &request);
   MPI Start(&request);
   while(!flag) {
       /* Do useful work */
       MPI Test(&request, &flag, MPI_STATUS_IGNORE);
   MPI Request free(&request);
```

# New Concept: "Session"

- A local handle to the MPI library
  - Implementation intent: lightweight / uses very few resources
  - Can also cache some local state
- Can have multiple sessions in an MPI process
  - MPI\_Session\_init(..., &session);
  - MPI\_Session\_finalize(..., &session);
- Each session is a unit of isolation

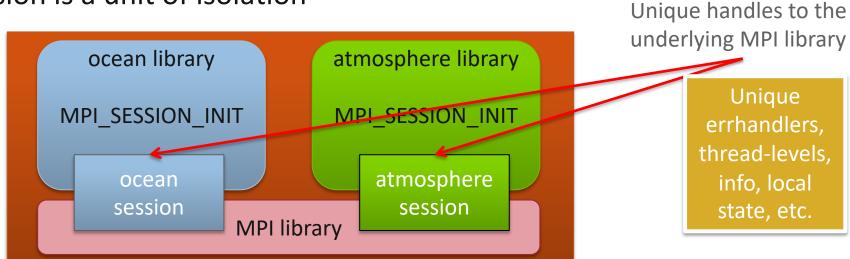

### Overview

- General scheme:
  - Query the underlying run-time system
    - Get a "set" of processes
  - Determine the processes you want
    - Create an MPI\_Group
  - Create a communicator with just those processes
    - Create an MPI\_Comm

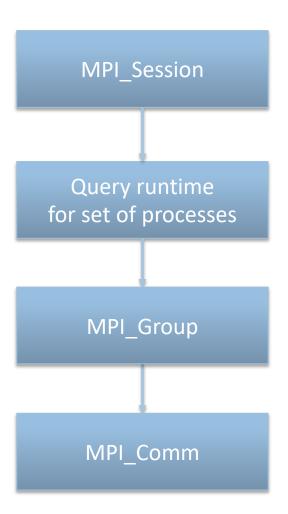

# **Big Count**

- Support count larger than INT\_MAX
- Using MPI\_Count type
- New interfaces with "\_c" suffix

```
MPI_Send(void *buf, int count, ...)
MPI_Send_c(void *buf, MPI_Count count, ...)
```

# **Noncatastrophic Errors**

- Currently the state of MPI is undefined if any error occurs
- Even simple errors, such as incorrect arguments, can cause the state of MPI to be undefined
- Noncatastrophic errors are an opportunity for the MPI implementation to define some errors as "ignorable"
- For an error, the user can query if it is catastrophic or not
- If the error is not catastrophic, the user can simply pretend like (s)he never issued the operation and continue

# **Topology Improvements**

- Hierarchical Mapping
- Feature Based MPI\_COMM\_SPLIT\_TYPE
  - Guided Mode
    - Info keys to specify hardware level
  - Unguided Mode
    - Start from an input COMM
    - Split down step-wise

### **Communication Relaxation Hints**

- mpi\_assert\_no\_any\_tag
  - The process will not use MPI\_ANY\_TAG
- mpi\_assert\_no\_any\_source
  - The process will not use MPI\_ANY\_SOURCE
- mpi\_assert\_exact\_length
  - Receive buffers must be correct size for messages
- mpi\_assert\_overtaking\_allowed
  - All messages are logically concurrent

# MPI\_T Events: Callback-driven event information

- Motivation
  - PMPI does not provide access to MPI internal state information
  - MPI\_T performance variables only show aggregated information
- New interface to query available runtime event types
  - Follows the MPI\_T variable approach
  - No specific event types mandated
  - Event structure can be inferred at runtime
- Register callback functions to be called by the MPI runtime
  - Runtime may defer callback invocation (tool can query event time)
  - Runtime may reduce restrictions on callback functions per invocation
  - Callback can query event information individually or copy data en bloc

# **Concluding Remarks**

- Parallelism is critical today, given that that is the only way to achieve performance improvement with the modern hardware
- MPI is an industry standard model for parallel programming
  - A large number of implementations of MPI exist (both commercial and public domain)
  - Virtually every system in the world supports MPI
- Gives user explicit control on data management
- Widely used by many scientific applications with great success
- Your application can be next!

### **Web Pointers**

- MPI standard : <a href="http://www.mpi-forum.org/docs/docs.html">http://www.mpi-forum.org/docs/docs.html</a>
- MPI Forum : <a href="http://www.mpi-forum.org/">http://www.mpi-forum.org/</a>
- MPI implementations:
  - MPICH: http://www.mpich.org
  - MVAPICH : <a href="http://mvapich.cse.ohio-state.edu/">http://mvapich.cse.ohio-state.edu/</a>
  - Intel MPI: <a href="http://software.intel.com/en-us/intel-mpi-library/">http://software.intel.com/en-us/intel-mpi-library/</a>
  - Microsoft MPI: <a href="https://docs.microsoft.com/en-us/message-passing-interface/microsoft-mpi">https://docs.microsoft.com/en-us/message-passing-interface/microsoft-mpi</a>
  - Open MPI : <a href="http://www.open-mpi.org/">http://www.open-mpi.org/</a>
  - IBM MPI, Cray MPI, HP MPI, TH MPI, ...
- Several MPI tutorials can be found on the web.

### **Tutorial Books on MPI**

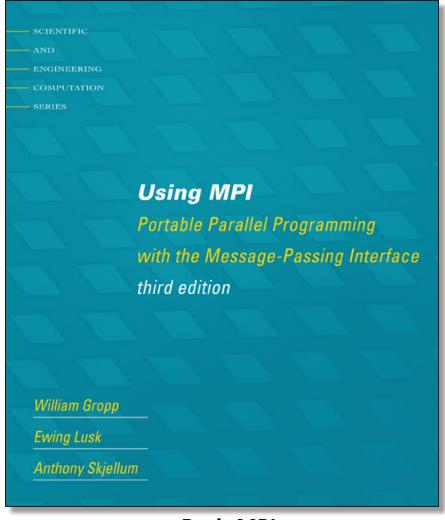

**Basic MPI** 

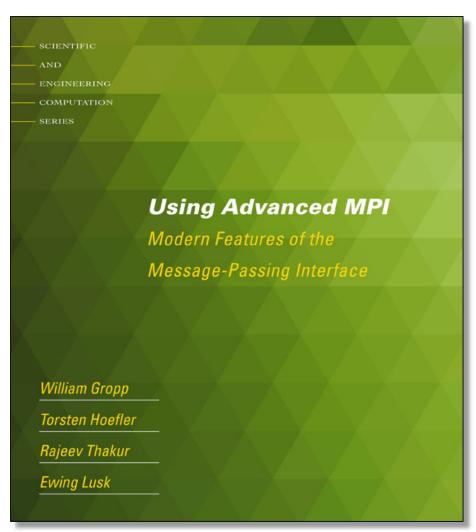

**Advanced MPI, including MPI-3** 

# **Book on Parallel Programming Models**

#### Edited by Pavan Balaji

- MPI: W. Gropp and R. Thakur
- **GASNet:** P. Hargrove
- OpenSHMEM: J. Kuehn and S. Poole
- UPC: K. Yelick and Y. Zheng
- Global Arrays: S. Krishnamoorthy, J. Daily, A. Vishnu, and Palmer
- Chapel: B. Chamberlain
- Charm++: L. Kale, N. Jain, and J. Lifflander
- ADLB: E. Lusk, R. Butler, and S. Pieper
- *Scioto:* J. Dinan
- SWIFT: T. Armstrong, J. M. Wozniak, M. Wilde, and I. Fost
- CnC: K. Knobe, M. Burke, and F. Schlimbach
- OpenMP: B. Chapman, D. Eachempati, and S. Chandrasek
- Cilk Plus: A. Robison and C. Leiserson
- Intel TBB: A. Kukanov
- CUDA: W. Hwu and D. Kirk
- *OpenCL:* T. Mattson

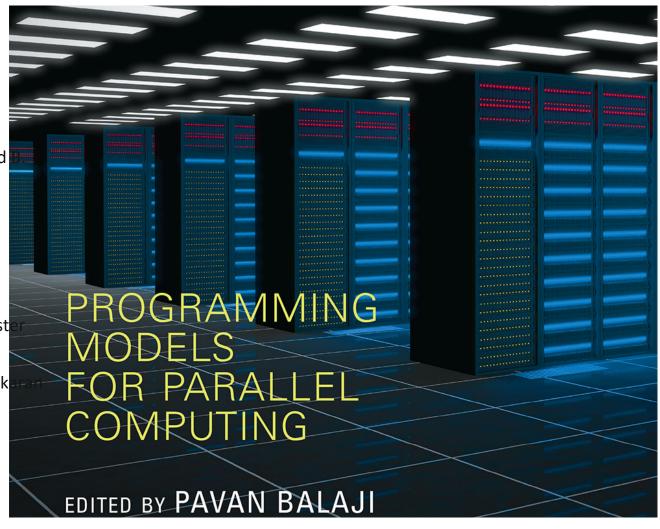

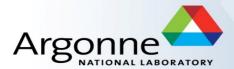

# **MPI for Scalable Computing**

Tutorial at ATPESC, August 2022 Latest slides and code examples are available at

https://anl.box.com/v/atpesc2022-mpi-tutorial

William Gropp

Univ. of Illinois, Urbana-Champaign

Yanfei Guo, Ken Raffenetti, Rajeev Thakur

**Argonne National Laboratory** 

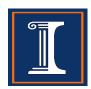

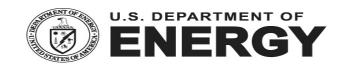